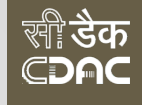

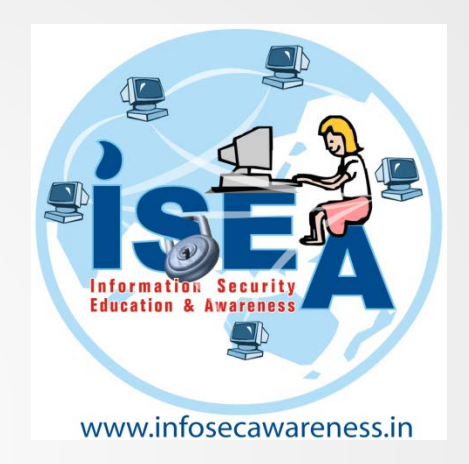

## *Information Security Awareness*

## **ISEA TEAM HYDERABAD**

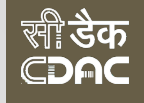

## Cyber society

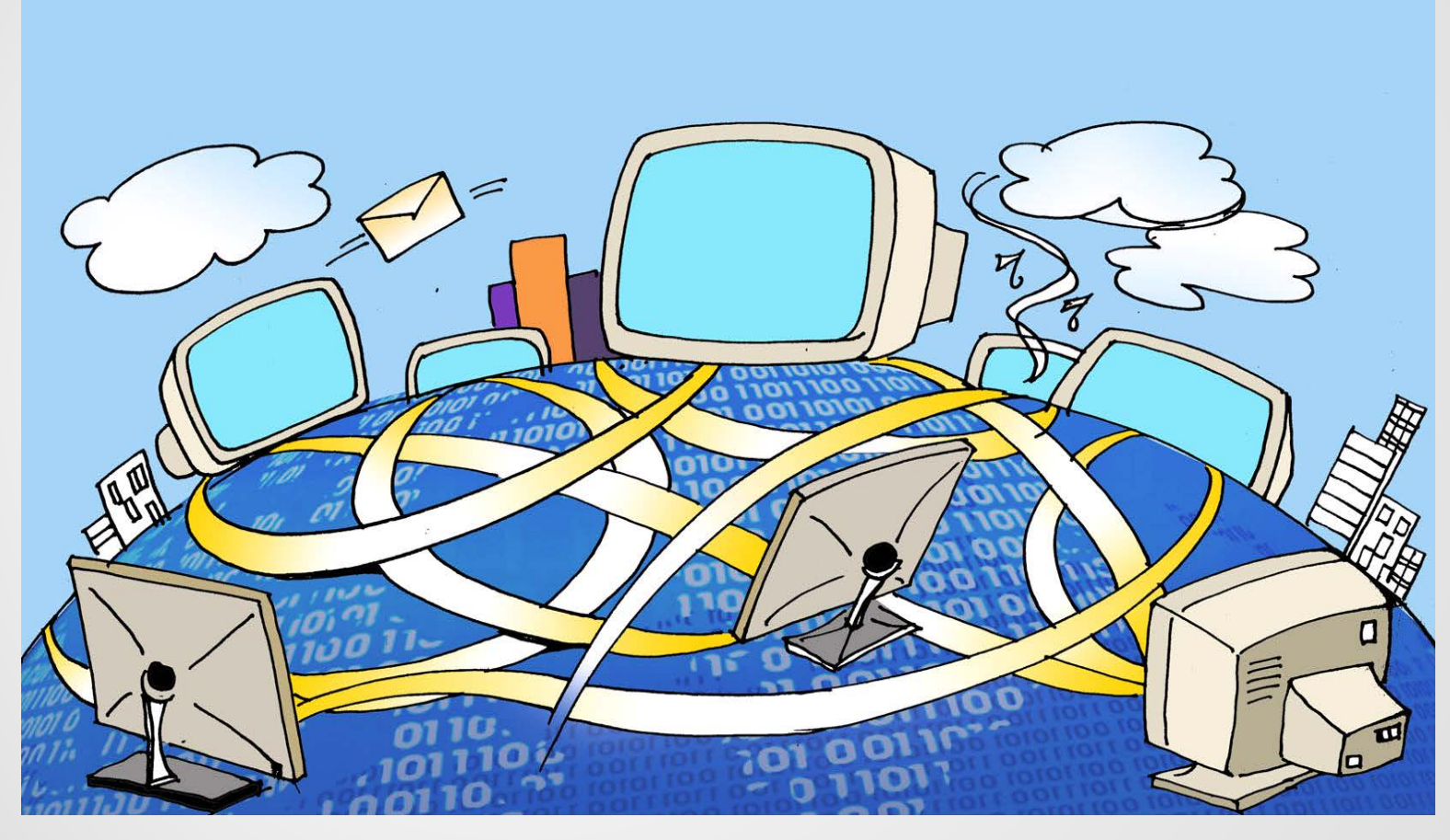

*In today's world, we depend on Internet at home, in school and at work place*

## What do you use internet for?

- O Education
- **O Current Affairs**

## O Communication

- $\blacksquare$  Email
- Chat/Instant Messaging
- Blogs
- Social Networking
- Online Shopping
- **O** Online Banking
- Fun/Entertainment
	- Games
	- **Movies**
	- Songs

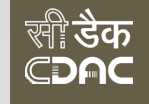

## Best and Worst about of Internet and World Wide Web (WWW)

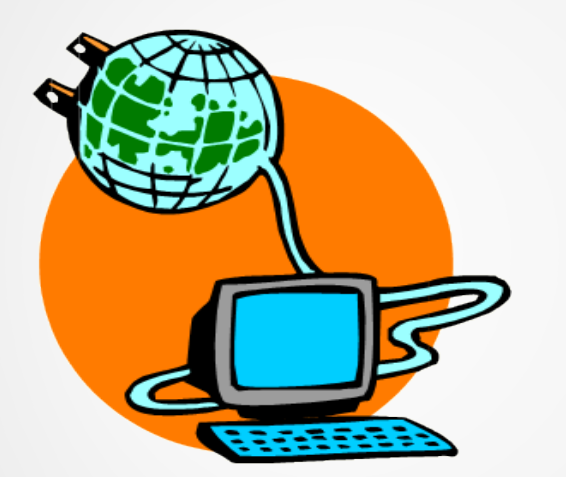

### **Worst Thing about Internet – Everything Connected and is a Global Network**

### **Best Thing about Internet - Everything Connected and is a Global Network**

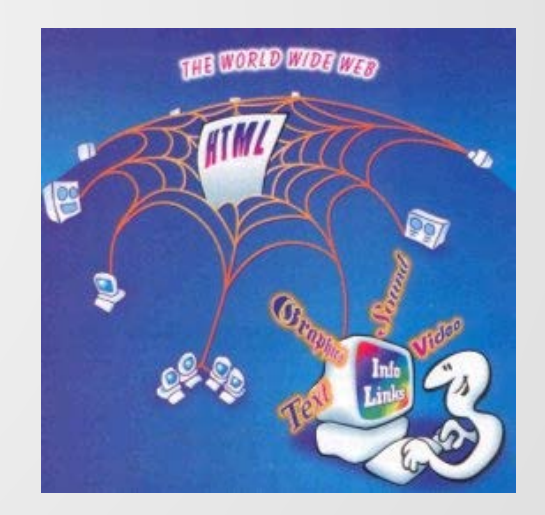

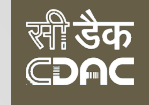

## **Primary Online Risks and Threats**

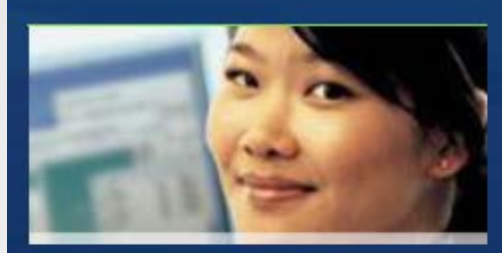

### **Your computer**

- **Viruses**
- Worms
- Trojans
- Spyware

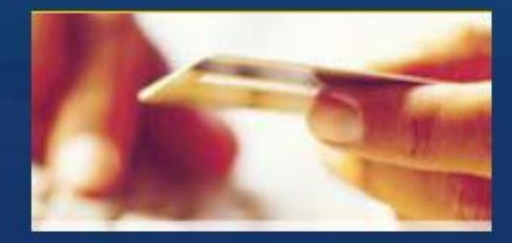

### **Yourself**

- Online fraud
- Phishing
- **Hoaxes**  $\bullet$  .
- $\bullet$ Identity theft
- Spam

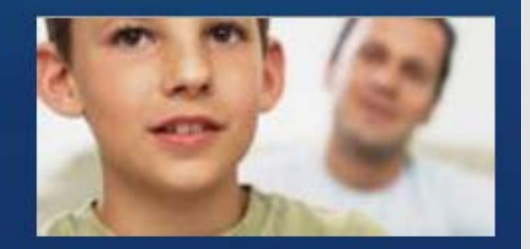

### **Your family**

- Cyberbullies
- File sharing abuses
- **Invasion of Privacy**
- **Disturbing Content** ٠.
- Predators

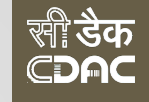

## **Primary Threat to device security**

### **Viruses/Worms**

Software programs designed to invade your computer, and copy, damage, or delete your data.

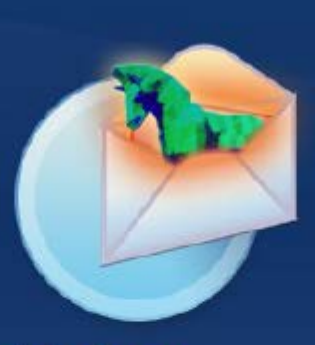

### **Trojans**

Viruses that pretend to be helpful programs while destroying your data, damaging your computer, and stealing your personal information.

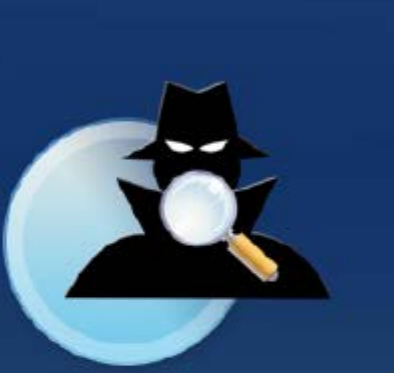

### **Spyware**

Software that tracks your online activities or displays endless ads.

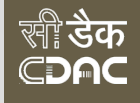

## Spread of Worm(Code Red Worm)

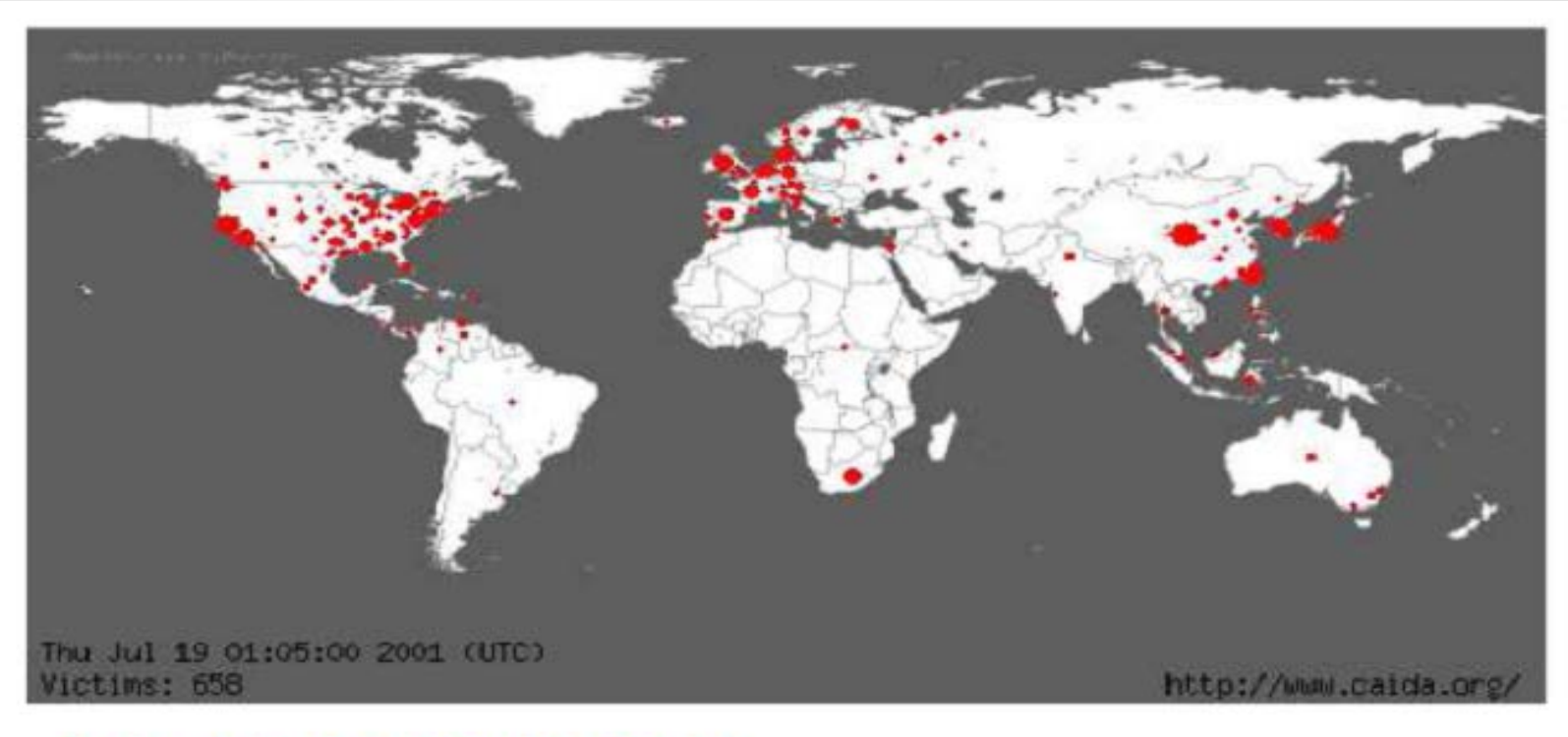

## July 19 01:05:00 2001

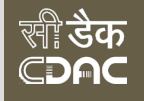

## **19 Hours Later**

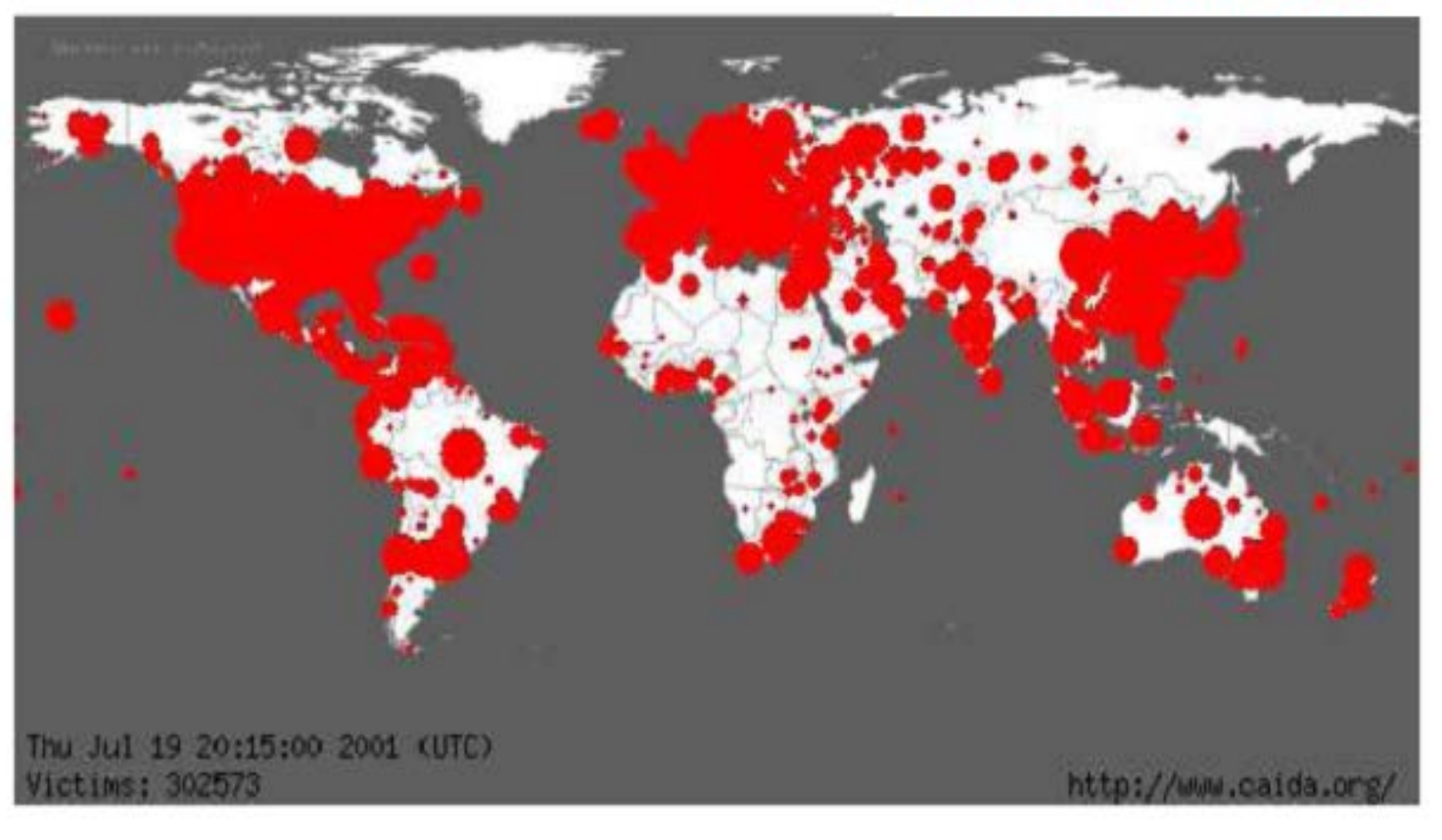

## July 19 20:15:00 2001

# Personal threats to personal online safety

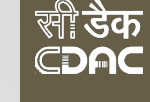

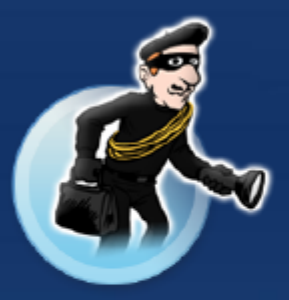

### **Identity Theft**

A crime where con artists get your personal information and access your cash and/or credit

### **Phishing**

E-mail sent by online criminals to trick you into revealing personal information

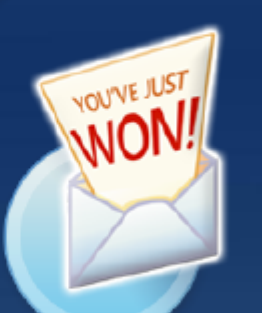

### **Hoaxes**

E-mail sent by online criminals to trick you into giving them money

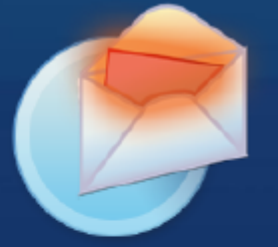

### **Spam**

**Unwanted** e-mail, instant messages, and other online communication

# E-mails/chat Risks

### • E-mails with attachments

- May have virus
- Fake e-mails
- Spam
- Lottery mails
- Job offers
- Online predators
- Cyberbullying

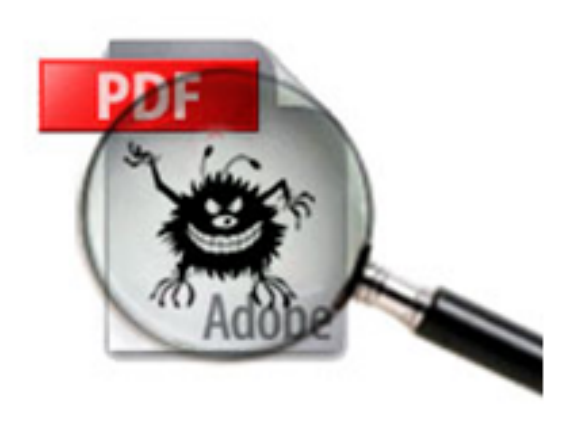

### **Watch Out for Trojans Circulating in PDFs**

Techtree News Staff, Apr 16, 2010 1351 hrs IST

Websense Security Labs warns of Zbot campaign; an information stealing trojan

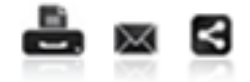

Websense Security Labs has received several reports of a Zbot trojan campaign spreading via email that connects your PC to a malicious remote server in China. They have seen over 2,200 messages so far.

Zbot (also known as Zeus) is an information stealing trojan (infostealer) collecting confidential data from each infected computer. The main vector for spreading Zbot is a spam campaign where recipients are tricked into opening infected attachments on their computer.

This new variant uses a malicious PDF file which contains the threat as an embedded file. When recipients open the PDF, it asks to save a PDF file called Royal Mail Delivery Notice.pdf. The user assumes that the file is just a PDF, and therefore safe to store on the local computer. The file, however, is really a Windows executable. The malicious PDF launches the dropped file, taking control of the computer. At the time of writing, this file has a 20 perecnt anti-virus detection rate (SHA1 : f1ff07104b7c6a08e06bededd57789e776098b1f).

#### **Location of the Zbot:**

The Zbot troian creates a subdirectory under %SYSTEM32% with the name "lowsec" and drops the "local.ds" and "user.ds" files. The "local.ds" and "user.ds" are configuration files for the threat. It also drops an executable "sdra64.exe" and modifies the registry entry "%SOFTWARE%WicrosoftWindows NT\CurrentVersion\Winlogon\Userinit" to launch itself during system startup. When it runs, it injects malicious code into the Winlogon.exe instance in memory. This Zbot variant connects

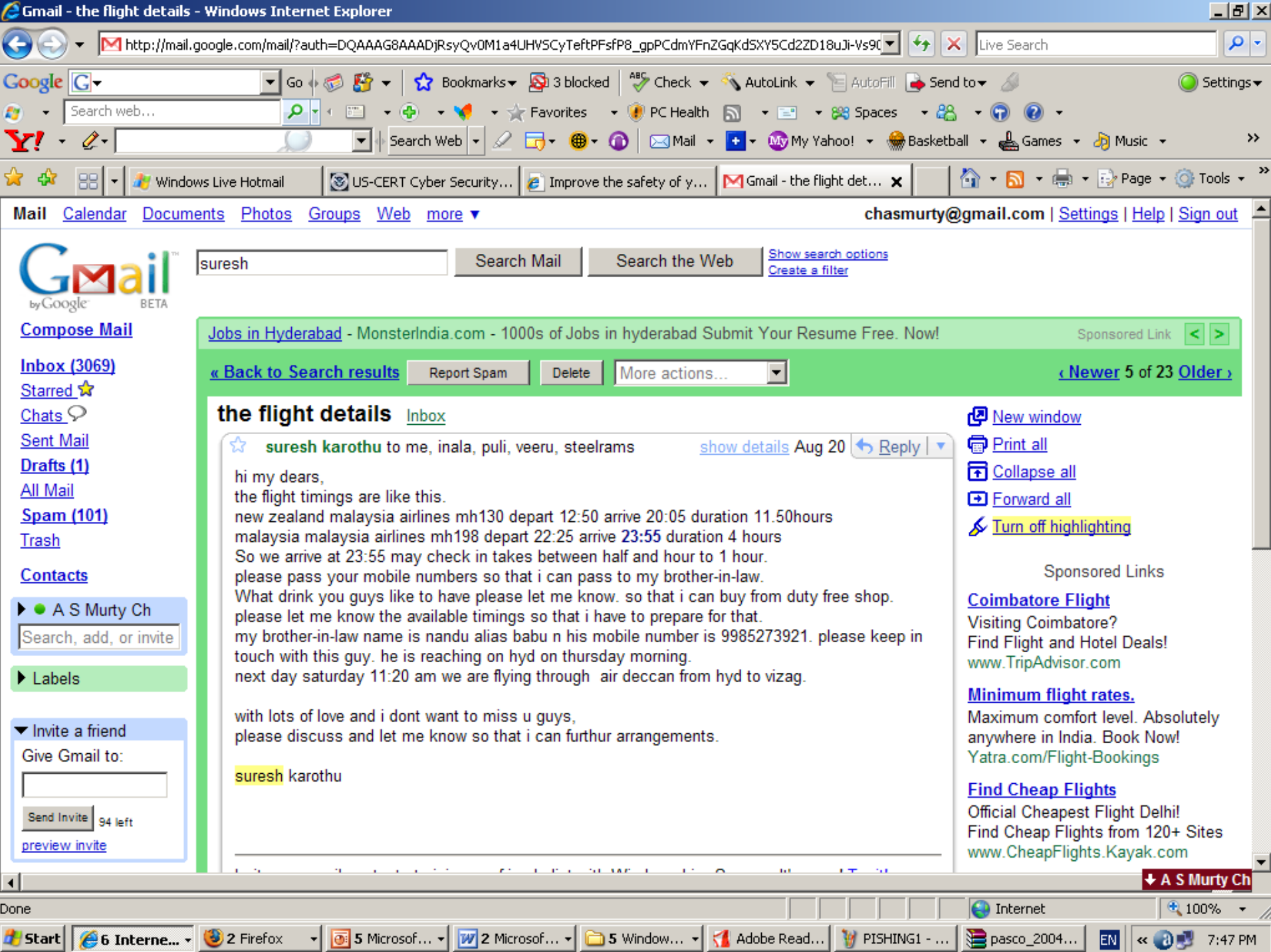

**Example 3 Linterne...**  $\bullet$  2 Firerox <u>in participation in the set of the set of the set of the set of the set of the set of the set of the set of the set of the set of the set of the set of the set of the set of the set of the set of the set of the set of the</u>

 $\frac{1}{2}$  wildow ... **I / B** unoperceased **A** Loughan ...

ر رسم **The Contract Contract** 

## **Lottery Emails**

GHMC no action was taken.

**CXIIIDITION IN TIMATE COMMAND FOR A HOLDING** 

## 12 Nabbed for Online Fraud

#### **Express News Service**

Hyderabad: Officials of the state Crime Investigation Department (CID) on Monday arrested 12 persons, mostly Nigerian nationals, for duping a woman to the tune of ₹3.2 lakh by sending a fake mail claiming she had won a prize from Microsoft.

The Cyber wing of CID said that the arrested include Paulinus Oti alias Victor Scott, Nwaneti Chigozie, Obumnaenne Emmanuel Ezenwaka, Solomon E Achulo, Ojimba Henry, Paulinus Emeka Adibe, Ezennayi Emmanuel, Ekechukwou Onyebuchi Patrick and Umeokoli Nnaemeka from Nigeria and Malsawmthangi, Chatwanremlali and Laldingliani from Aizwal in-North east.

Additional superintendent of police (Cyber cell) U Ram Mohan said that on February 9, the victim received a mail informing her that she had won the Anniversary Award of Microsoft, London and asked her to collect \$1,000,000.

But they told her that she should have to share some of her details besides depositing an amount of

र3.2 lakhs to claim the cash prize.

"The complainant believed the e-mail to be genuine and replied to the mail. She even deposited the amount demanded, citing processing charges and customs tax to claim the prize amount, into various bank accounts belonging to North Eastern States," Ram Mohan said.

On March 13, one Iswick showed up at her home, claiming to be a representative from the UN Courier Service. He took out two US currency notes which were stained with black colour. Iswick used a

chemical and cleaned the notes for her.

Meanwhile, he took out 100 more similar stained currency notes and told the victim that she needed to buy the chemical to clean the notes and demanded a payment of  $z_2$ lakh for it.

"Iswick subsequently left for Delhi. But the victim developed suspicion and registered a complaint at the Cyber Crime Police Station, CID," police said.

The accused was traced to New Delhi and a raid was conducted in which 12 persons were nabbed.

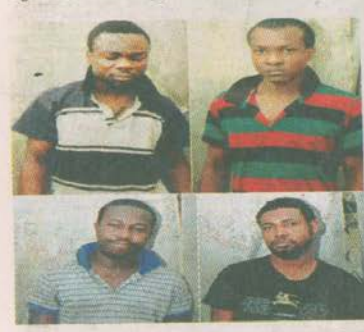

Four of the Nigerians arrested by Cyberabad police from Mumbai for online fraud **EXPRESS PHOTO** 

### Father-Son Also Duped of ₹19 Lakh

#### **Express News Service**

Hyderabad: "Congratulations! Your mobile number has won 7,50,000 pounds in the Coca Cola world promotion event"- was the SMS received by Amit Kumar, a second-year engineering student.

Enticed by the promise of easy money, he informed about it to his father, Senapathi, who recently retired from the defence services. The duo in their greed to receive the prize money of 7,50,000 pounds deposited ₹19 lakh in a bank account. It was only after they deposited the money, they realised they had been duped.

The culprits were arrested on Monday by Cyberabad police in Mumbai, out of which five are Nigerians. Police, however, said they could recover only ₹57,000 of the stolen cash.

Police said Amit Kumar had received an SMS on February 28 which asked him to contact Sir Diplomat Brain Smith on an e-mail address to claim the prize money. He got enticed and informed his father Senapathi about the prize money. "Initially they were asked to pay ₹15,000 as customs fee. Later, the accused asked them to pay ₹18.68 lakh for claiming the prize money. In hope of bagging the huge amount, Senapathi deposited ₹18.68 lakh in an ICICI bank account as directed by the accused," said an official of the Cyber Crime Cell.

The online fraudsters contacted the victims yet again by informing that another ₹5 lakh should be transferred for payment of the prize money.

At this point they realised they were being duped.

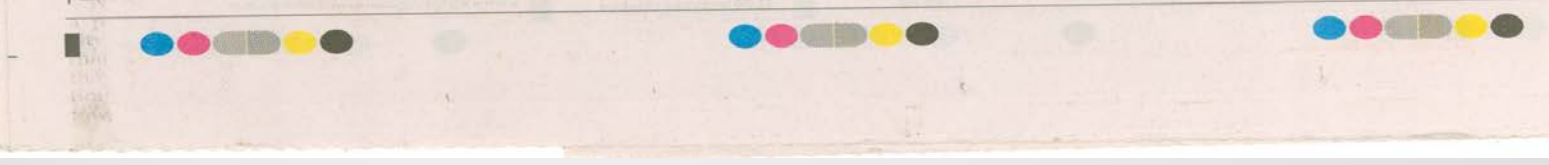

v

## **Fake Emails**

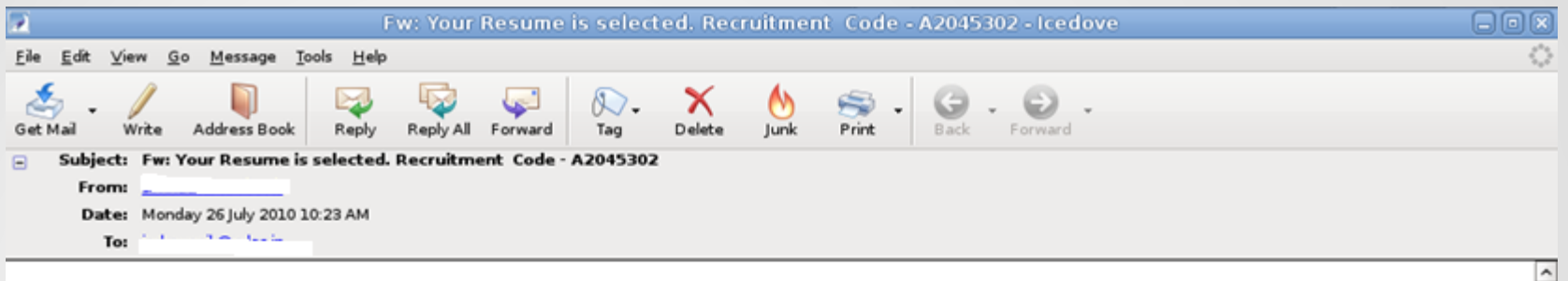

poorty

Dear Candidate,

It is our good pleasure to inform you that your Resume has been short-listed online for our direct recruitment Campus. Company has short-listed 24 candidates list for IT, Administration and Production Departments, as well as Company offered you to join as a Senior Executives and Managers post in respective department. You are selected according to your resume in which Project you have worked on according to that you have been selected in Company. The Company is recruiting the candidates for new plants in Pune and Bangalore.

The Company is a leading Electronics manufacturing business (ISO-9001: 2000 Certified) having a turnover of 8,000 Crores. The Company is manufacturing **Electronics products.** 

Your Appointment Process will held at Company HR - office - from 2<sup>nd</sup> August 2010. You will be pleased to know that Company has advise you in the selection panel that your Application can be progressed to final stage. You will come to Company HR office. Your call letter with Air Ticket will be send to you by courier before date of interview. The Company can be offering you as salary with benefits for this post 30,000/- to 3, 80,000/- P.M. + HRA + D.A + Conveyance and other Company benefits. The designation and Job Location will be fixing by Company HRD at time of final process. You have to come with all photo-copies of your qualification documents.

Regarding your coming surety to company on time. You have to deposit an initial security amount in favor of Company HRD for the sum of Rs.8.450/- This is refundable interview security against your interview management by HRD. Company will pay all the expenditure to you at the time of face-to-face meeting with you In Company. The Job profile and salary offered by Company will be mention in your call latter. Your call letter and Air Ticket will dispatch very shortly after receiving your confirmation of security deposited in BANK. We wish you the best of luck for the subsequent and remaining stage.

# **Spam Emails**

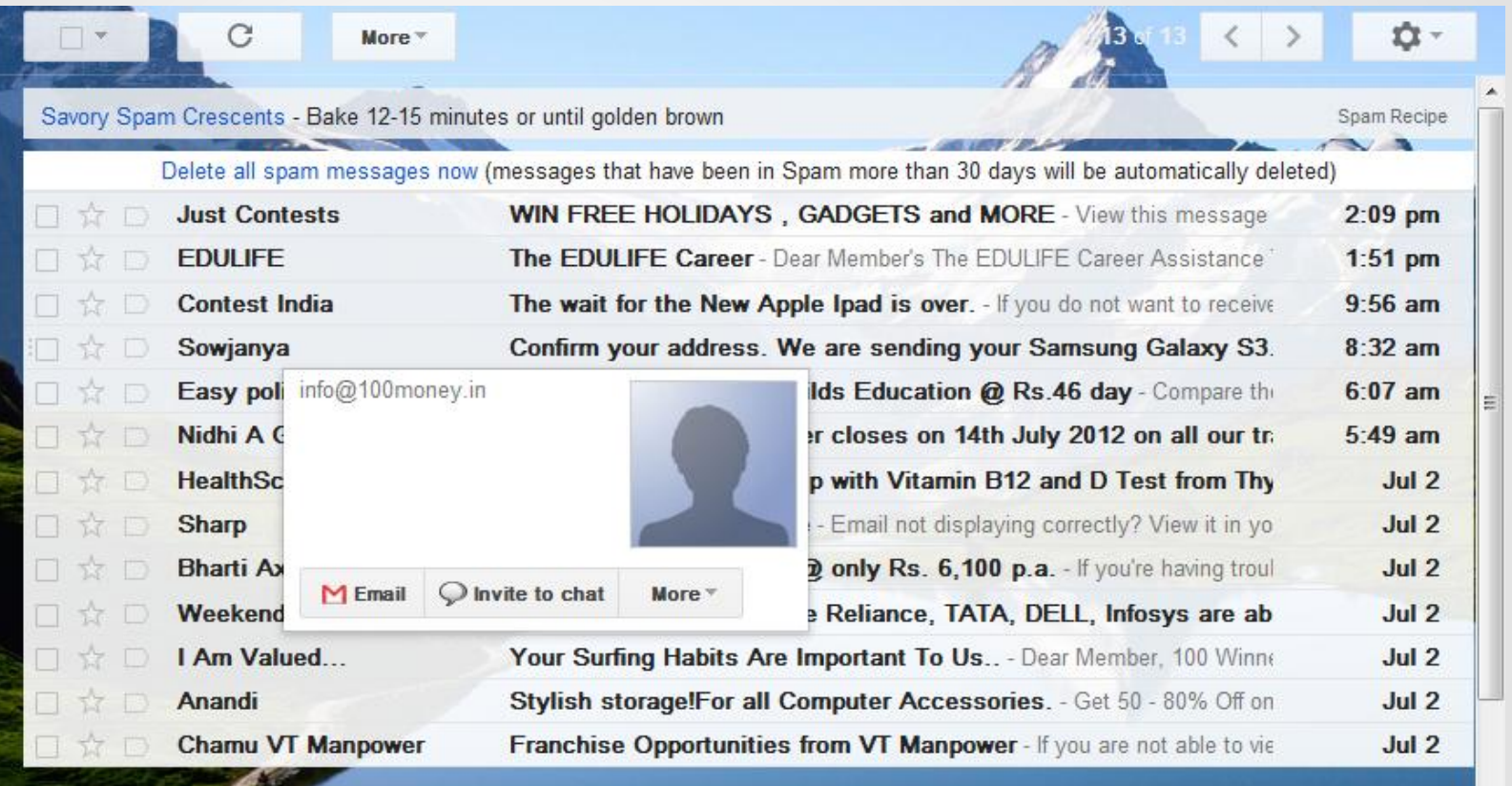

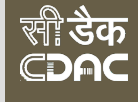

# **Clickjacking**

- Clickjacking is a malicious technique of tricking Web users into revealing confidential information or taking control of their computer while clicking on seemingly innocuous Web pages.
- A vulnerability across a variety of browsers and platforms, a clickjacking takes the form of embedded code or script that can execute without the user's knowledge, such as clicking on a button that appears to perform another function

## Example of clickjacking

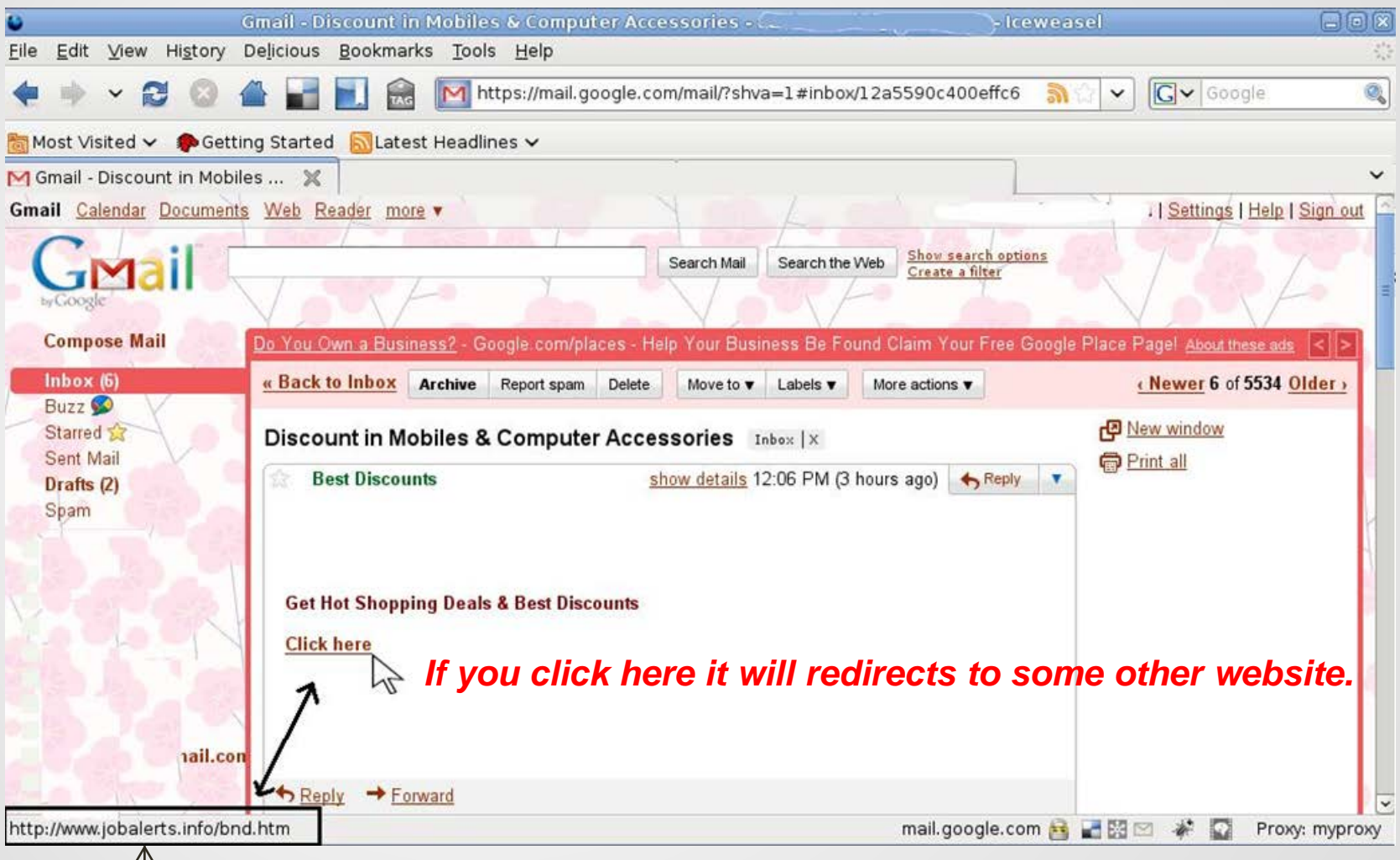

### *You can see the link behind it, by placing the mouse*

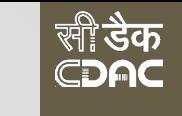

# Tips to avoid ClickJacking

- Never click on the links received from the unknown users.
- If necessary cross check the target of the link by placing mouse at the given link and check the details at bottom left corner before clicking.

# **Risks through Chat**

## Student harassed by online lover for 6 years

Mid-Day.com, Updated: April 05, 2011 14:01 IST

**Ads by Google** Vista 90 is Here - The Most Powerful Petrol Hatch in its Class. Blink it & You'll Miss it Cars.tatamotors.com/Vista90

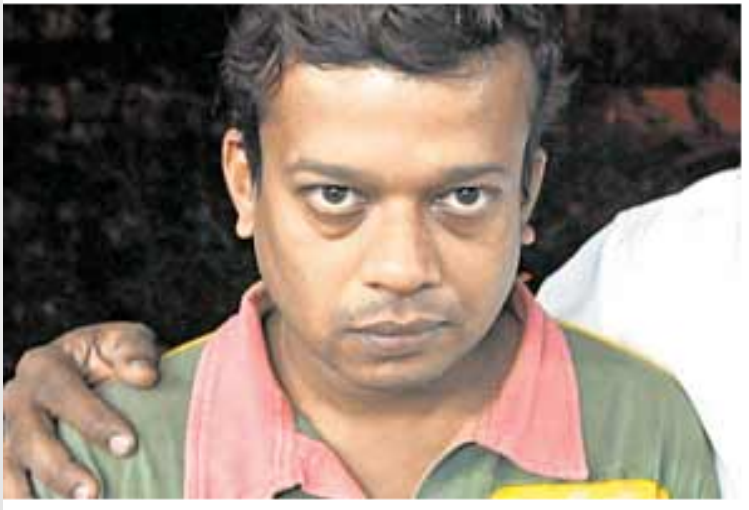

**Pune:** A 40-year-old businessman was arrested o charges of molesting and sending lewd messages 20-year-old medical student, with whom he allegedl had been in a relationship for the last six years. Sali Bhalchandra Nanal, who hails from Mumbai, was arrested yesterday evening for harassing the victim studies in Solapur.

According to the complaint lodged, the victim was introduced to Nanal in 2005 through a social networ

site.

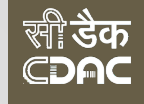

# Emails and Chat - Tips

- Don't download attachments directly received through emails
	- Scan them before you open
	- Look for extension
- Never meet online friend without proper information
- Check for the SSL certificates
- Clear your SPAM and never attend SPAM and FAKE mails

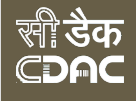

# Browser Security

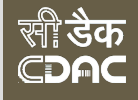

## How do you access Internet?

- Web Browser
	- It is a software application used to trace and display the web pages.

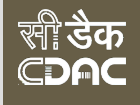

## Web Browsers Risks

- Pop-ups
- Cookies
- Tabbed Browsing
- History

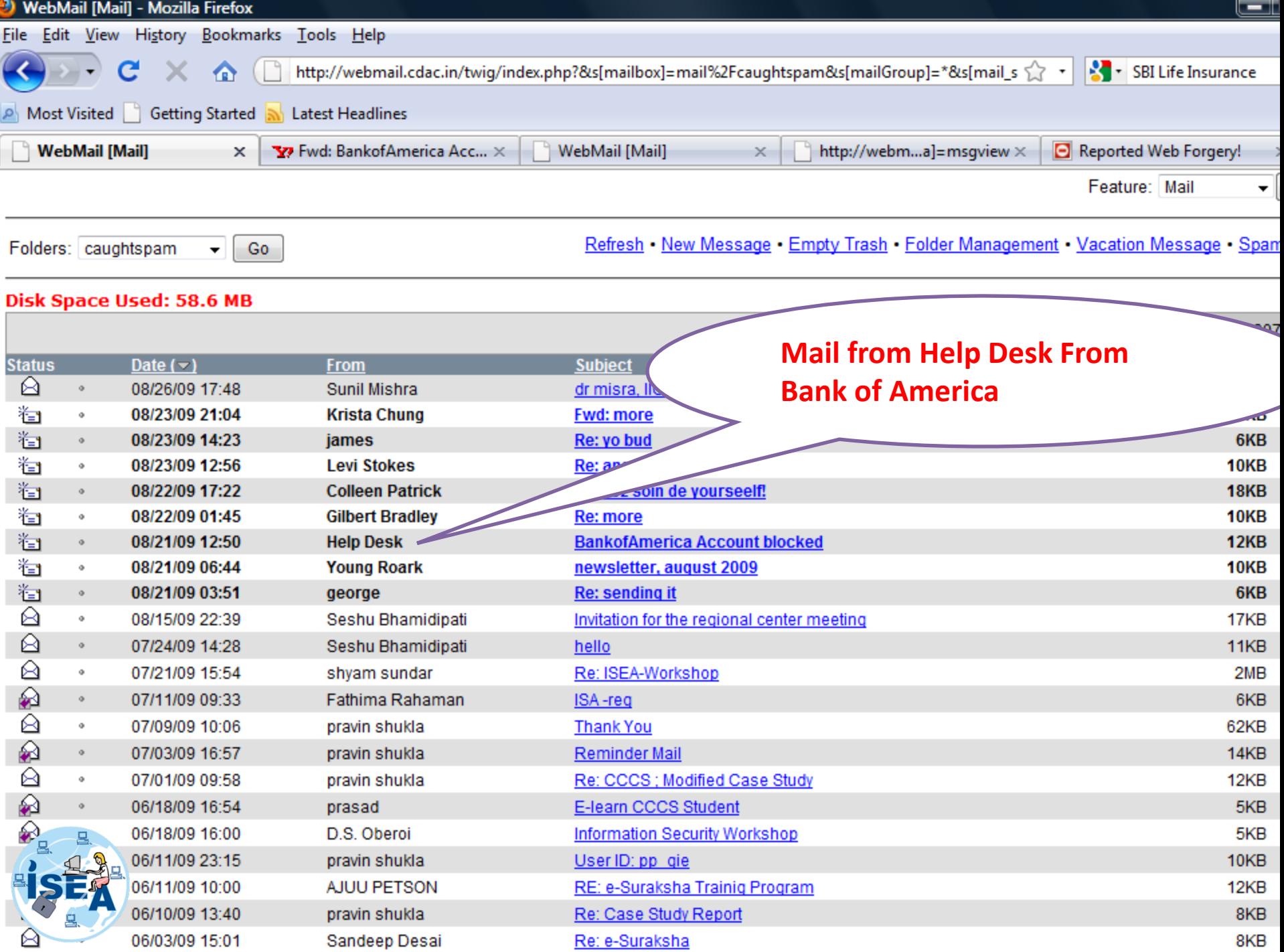

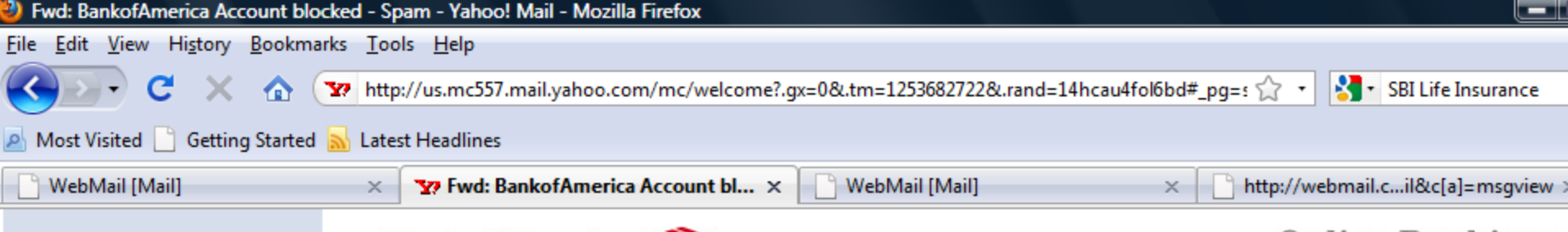

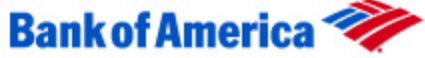

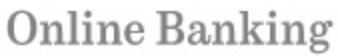

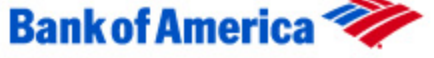

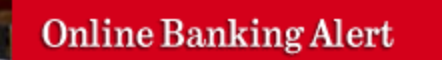

#### **Online Banking Sign-in Locked**

#### **Your Privacy & Security**

• Report phishing

commitment

email

Trial

For your security, access to online banking has been locked because the number of attempts to sign in exceeded the number allowed. To regain access, you must updat you account profile. Please Sign in to Secured Online Banking

• Norton 360 - Free Your security is important to us. If you are unaware of this change, please contact u immediately at 1.800.933.6262. • Our security

> This alert relates to your Online Banking profile, rather than a particular account. The account listed here is for verification purposes only.

#### Sign In »

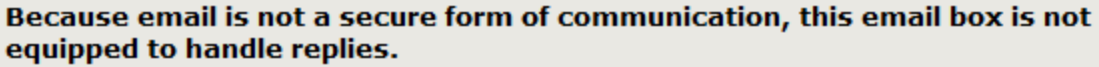

If you have any questions about your account or need assistance, please call the phone number on your statement or go to Contact Us at www.bankofamerica.com.

Bank of America, N.A. Member FDIC. Equal Housing Lender © 2009 Bank of America Corporation. All rights reserved

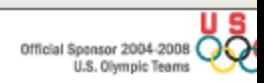

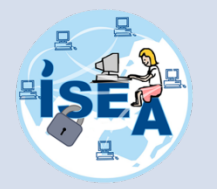

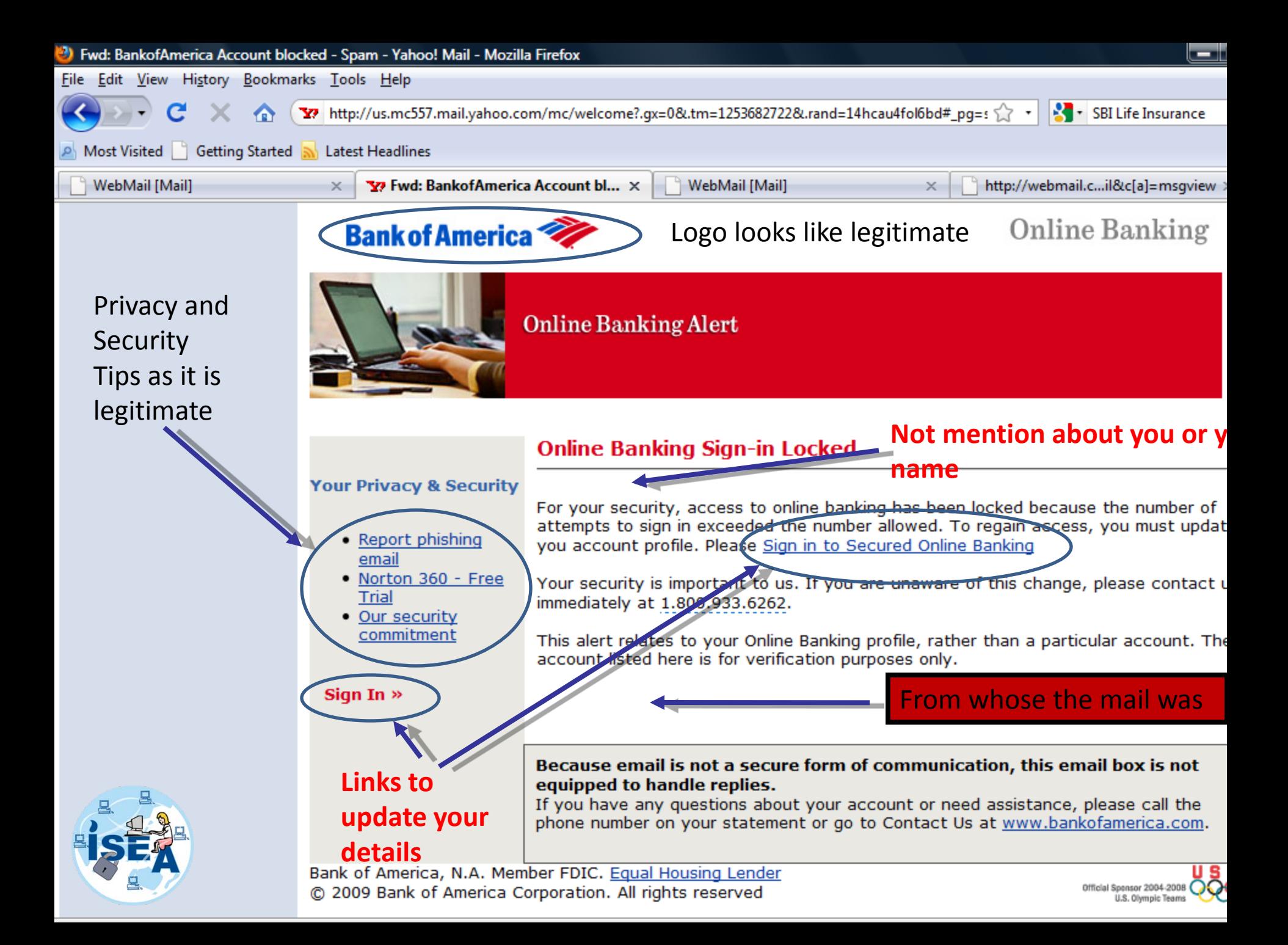

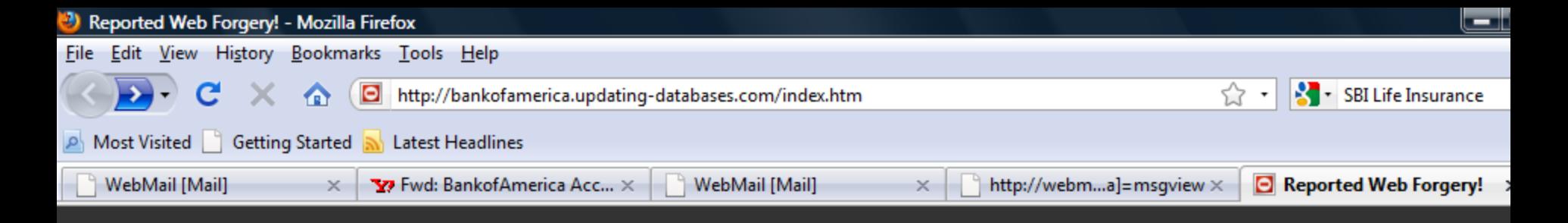

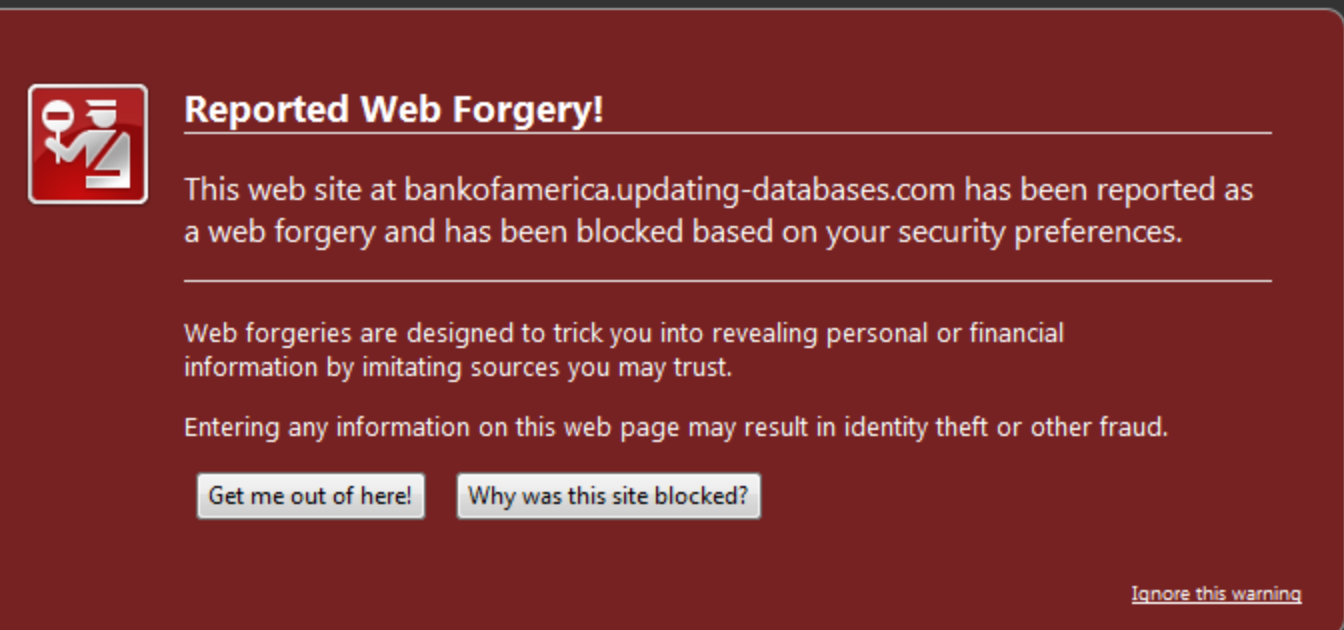

# **From Mozilla Fire Fox Browser**

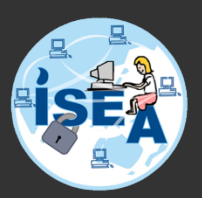

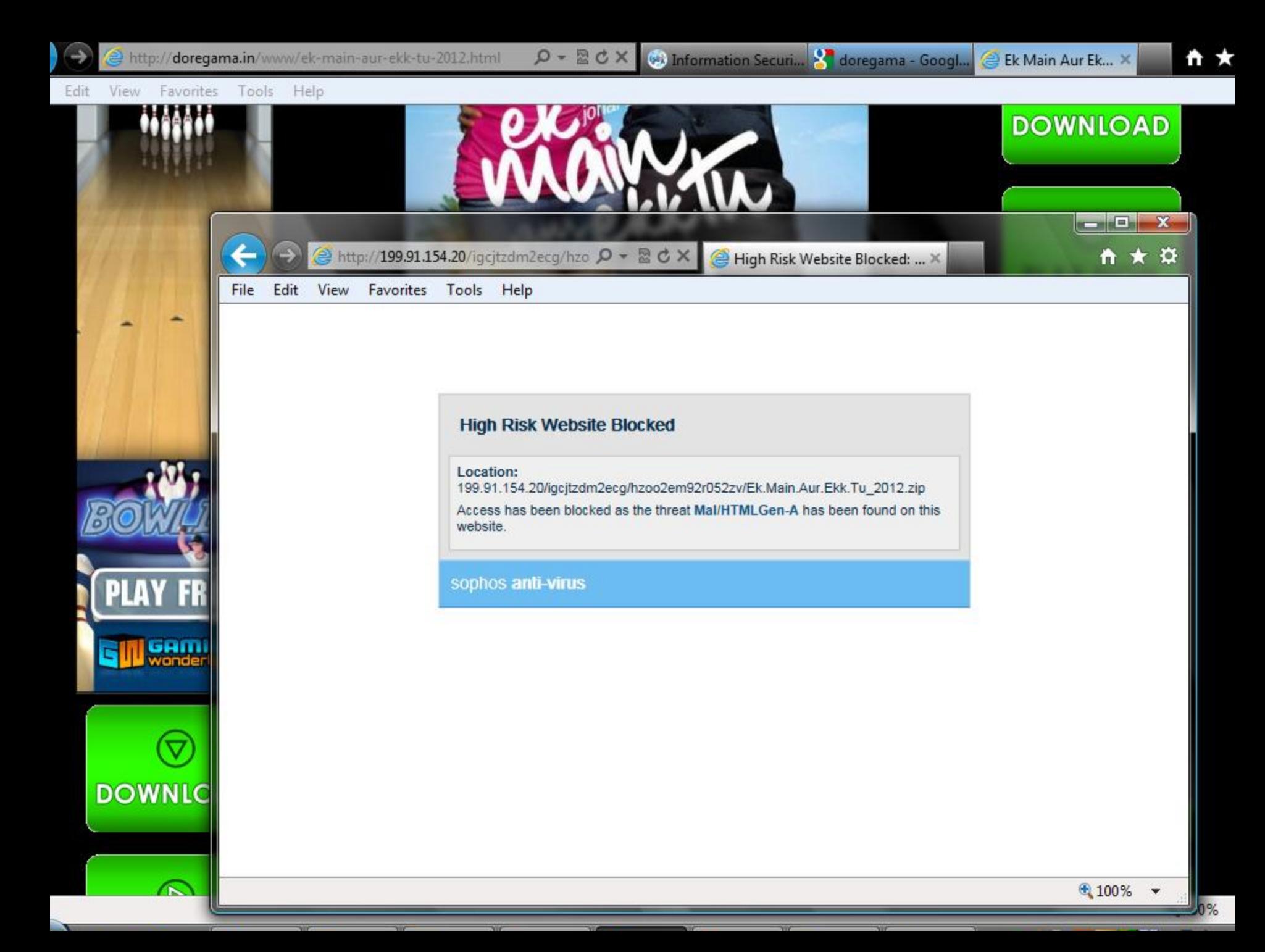

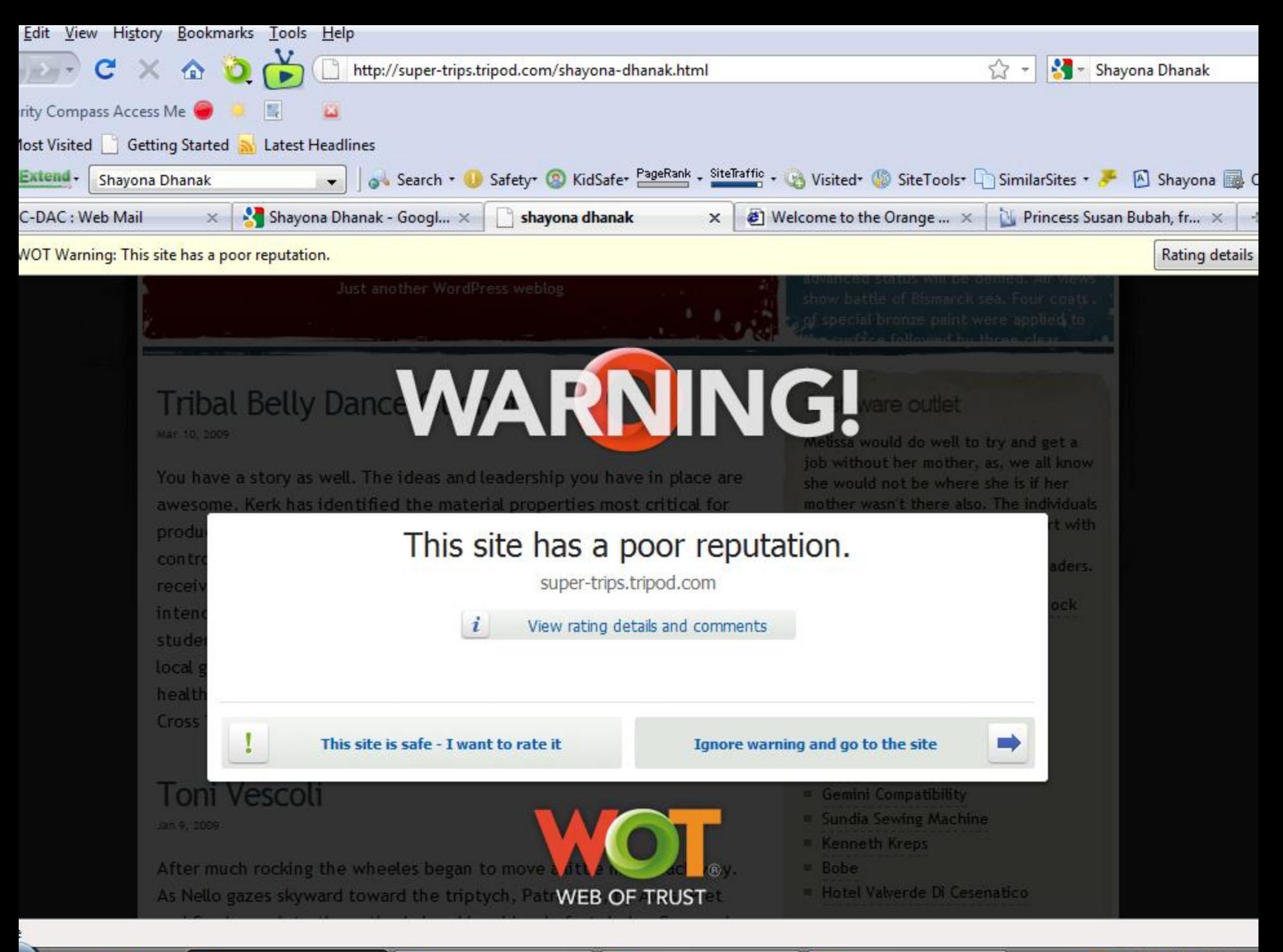

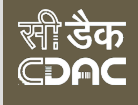

# Browser - Tips

- Update Browser
- Disable Pop-ups
- Delete Cookies
- Disable remember password options

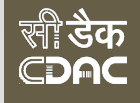

# **Tabnapping**

• Tab napping is a new online phishing scam to attack your computer and your finances.

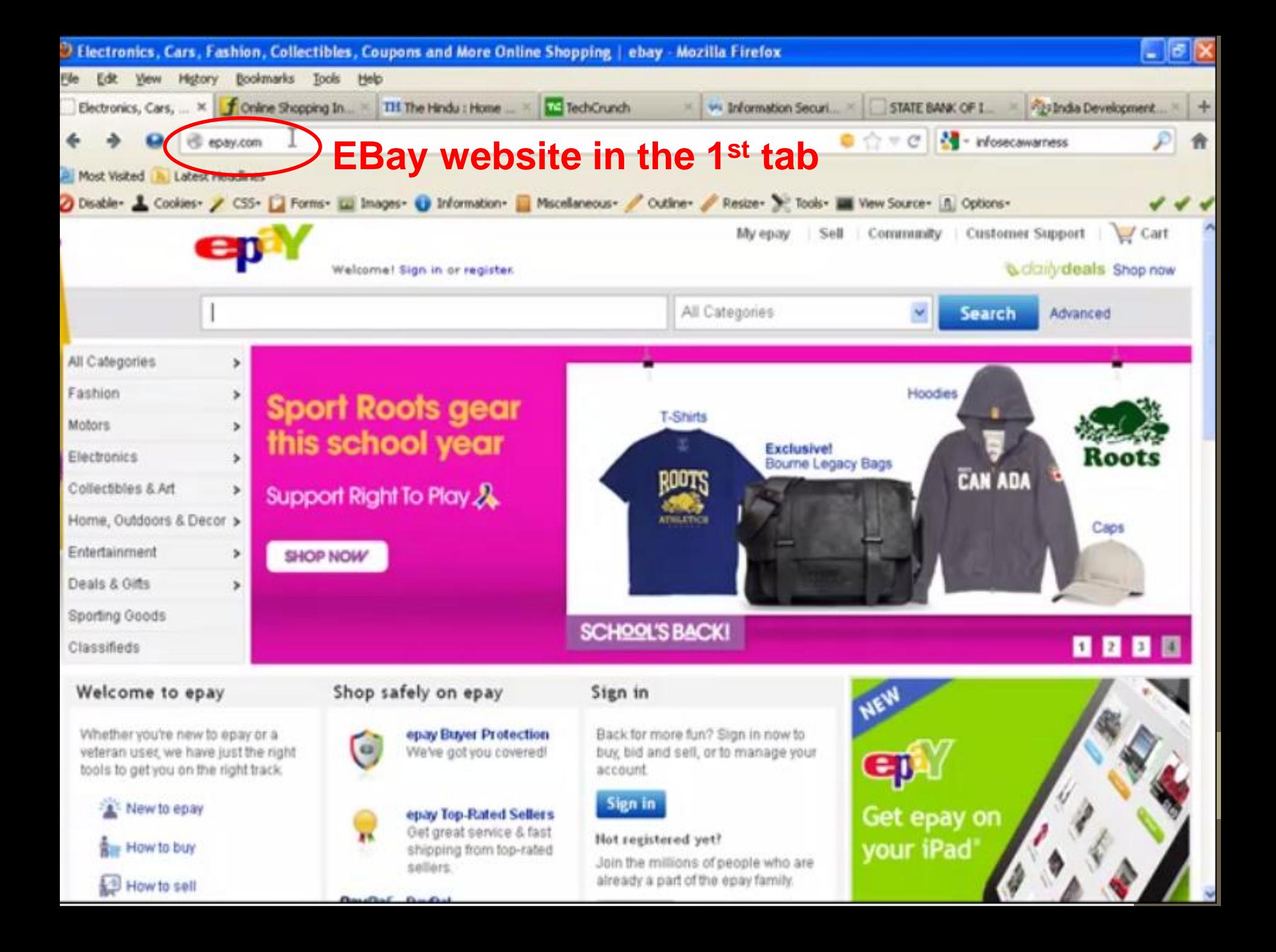

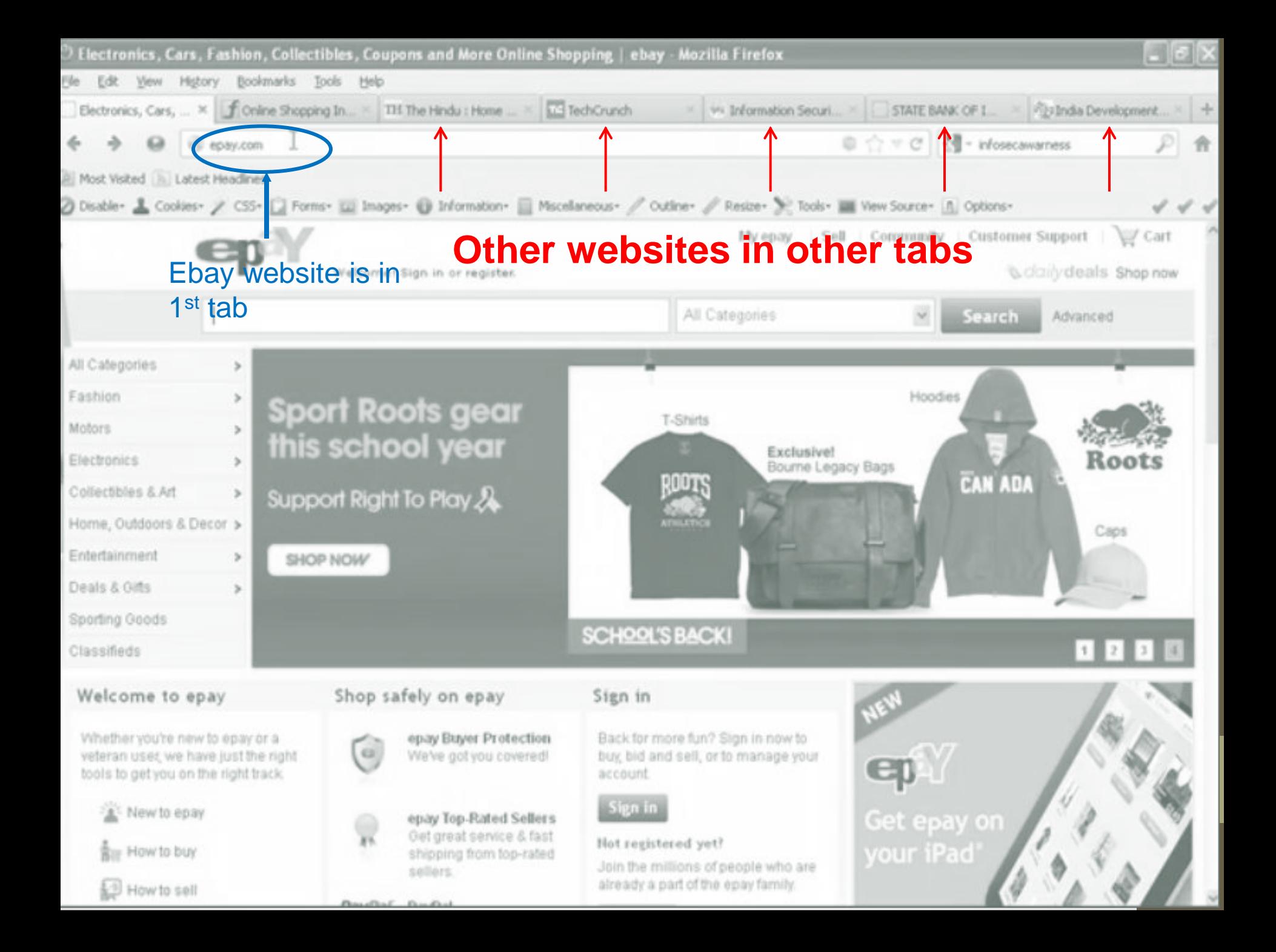

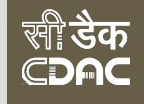

EVENT FOR ANY CHENNAI

**PRESSENSE** 

BUSINESS OWNER

THE MAIN HINDU

### 1<sup>st</sup> tab started connecting to some other website when you are accessing other website in other tab.

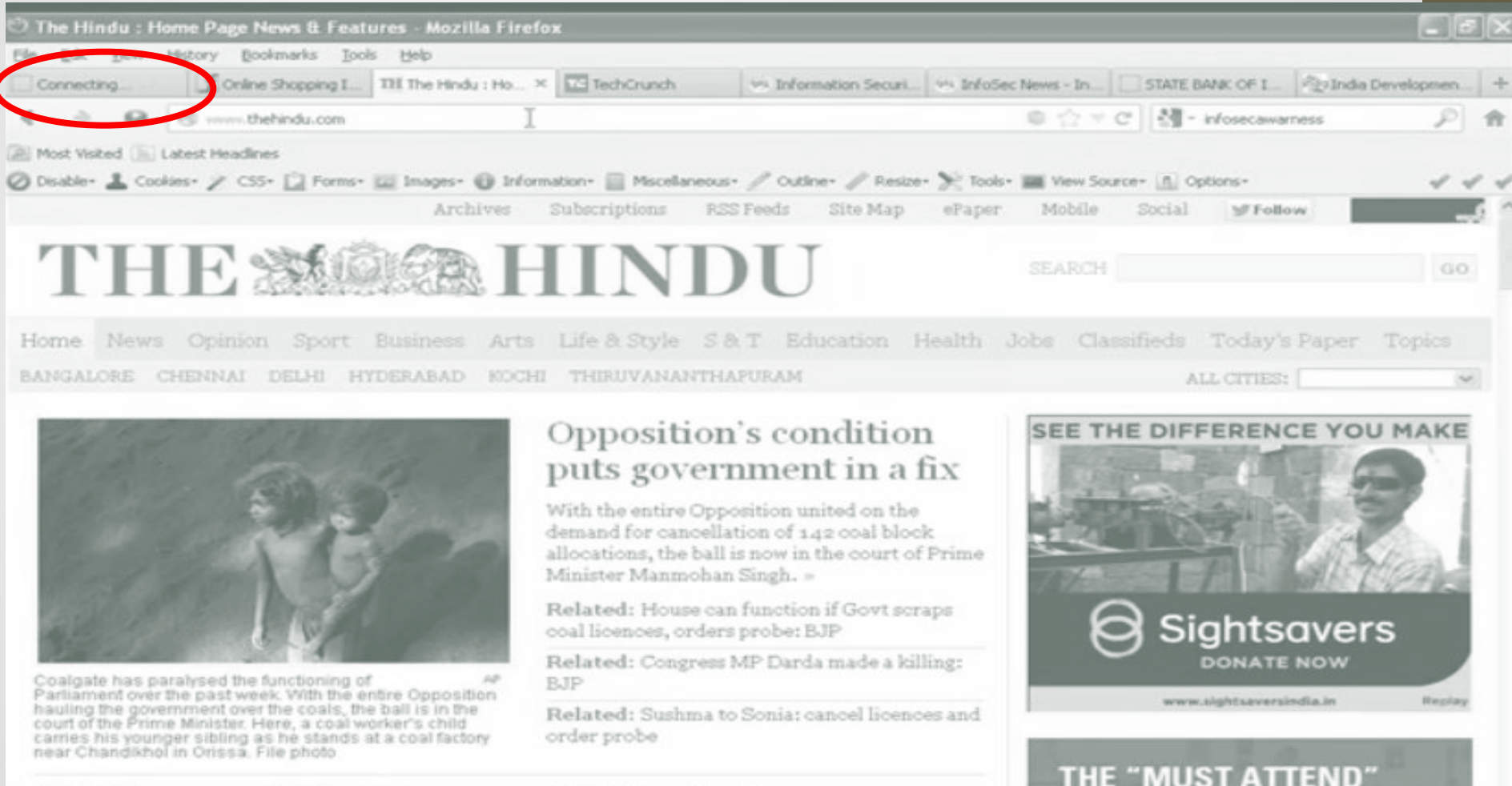

#### Jayalalithaa suspends officer for allowing Sri Lankan football team

The Jawaharlal Nehru Indoor Stadium officer was suspended for allowing Sri Lankan football players

#### **BREAKING NEWS**

Rupee gains 10 paise against dollar 7 min. ago Sensex up 80 points on funds buying to min. app.

### **By replacing an inactive browser tab with a fake page set up specifically**

### **Here the website has been changed to gmai1.com (phished) to obtain your personal data - without you even realizing it has happened.**

डक AC

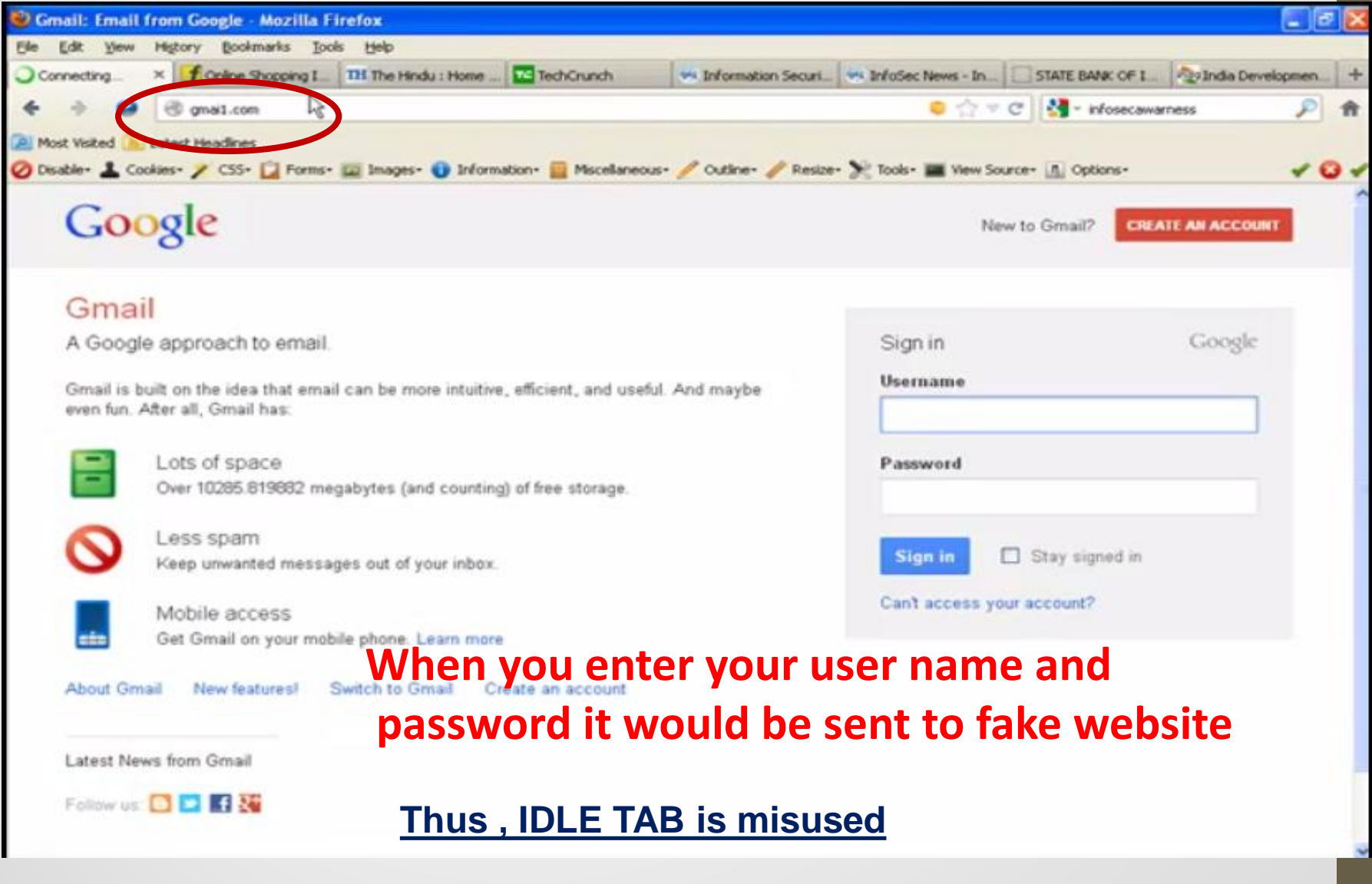

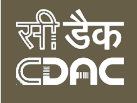

## Passwords
# Risks through passwords

- Never share your passwords to others
- Always use strong passwords
- If you share your password it may be misused
- How???
	- A computer operator in the bank, Sahu collected login identities and passwords of the colleagues relating to the bank's internal accounts to oversee their work when they go on leave or busy with other works.

### Three-year jail term for bank employee in Hyderabad

Automotive Design @ DYPDC - Admissions open for UG/PG Programs Mentor-Dilip Chhabria. Enrol Now! Dypdc.com/Enrolll-Now-For-PG-Course

**Ads by Google** 

#### **STAFF REPORTER**

SHARE COMMENT PRINT

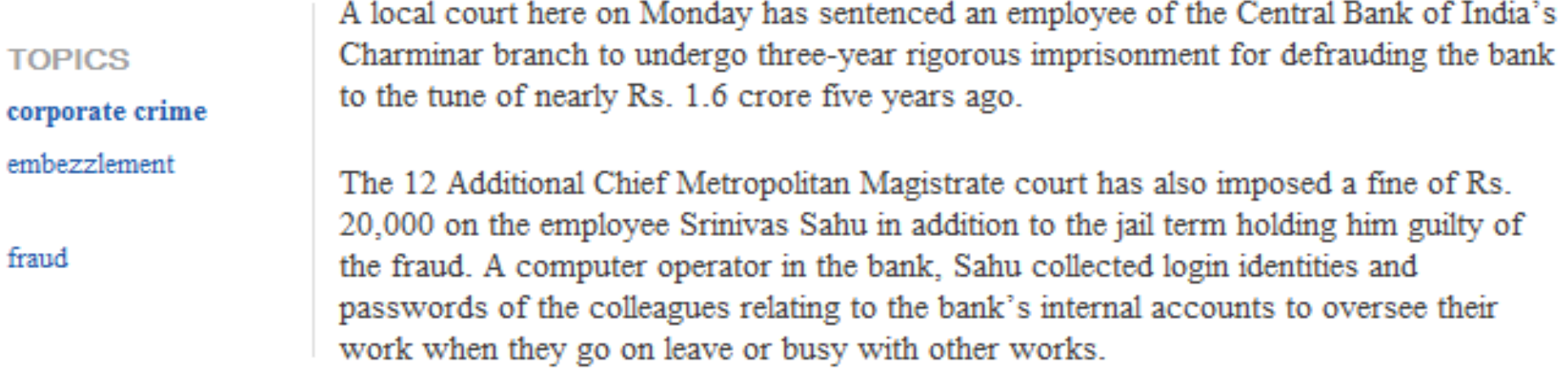

Using these passwords, he started transferring funds to other bank accounts which he had opened in his name. Later, he withdrew money from these accounts. "During audit periods, he used to adjust the money and thus ensured the fraud was not detected immediately," the Hyderabad Central Crime Station officials said.

Within three years, he had allegedly withdrawn nearly Rs. 1.6 crore in this fashion. Eventually, a new bank branch manager grew suspicious of the bank accounts balances and ordered for an internal inquiry in 2008. The Hyderabad CCS registered a criminal case following a complaint lodged by the bank officials and filed charge-sheet after arresting him.

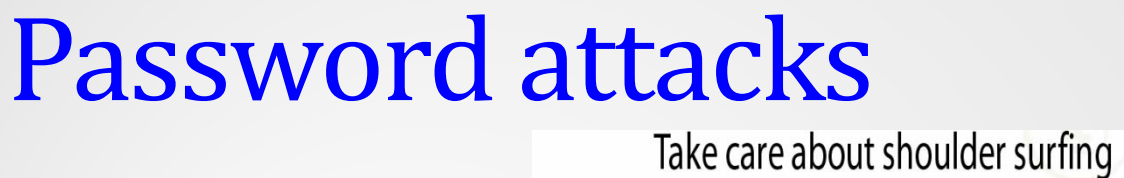

**Shoulder Surfing**

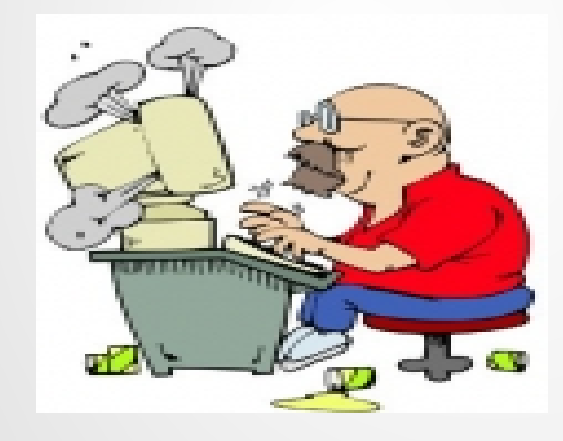

**Bruteforce attack**

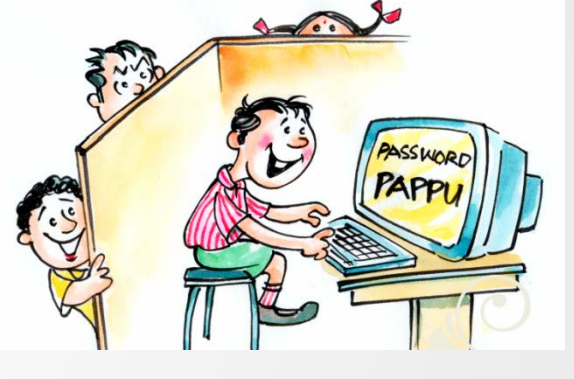

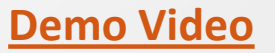

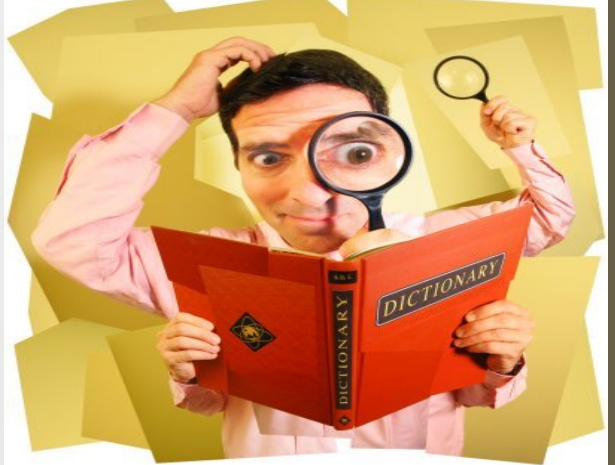

### **Dictionary attack**

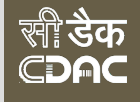

# Keyloggers

- Software
- Hardware

### Prevent your self from keyloggers ,Use Virtual key Board

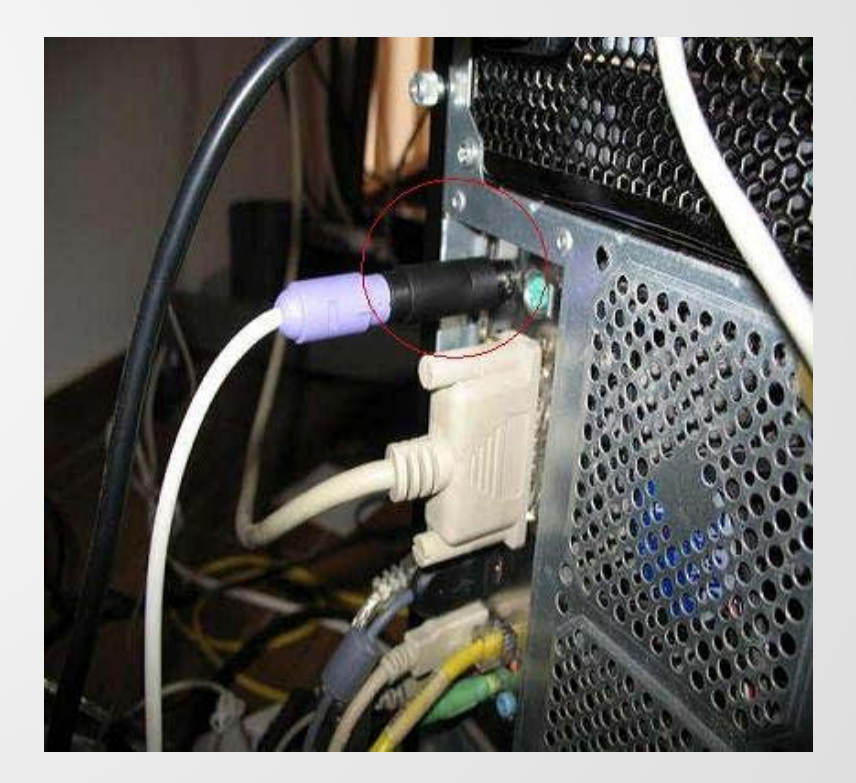

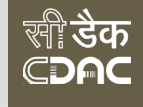

## Phishing

- E-mail sent by online criminals to trick you into going to fake Web sites and revealing personal information
- In other words It is the criminally fraudulent process of attempting to acquire sensitive information such as **usernames, passwords and credit card details** by masquerading as a trustworthy entity in an electronic communication.

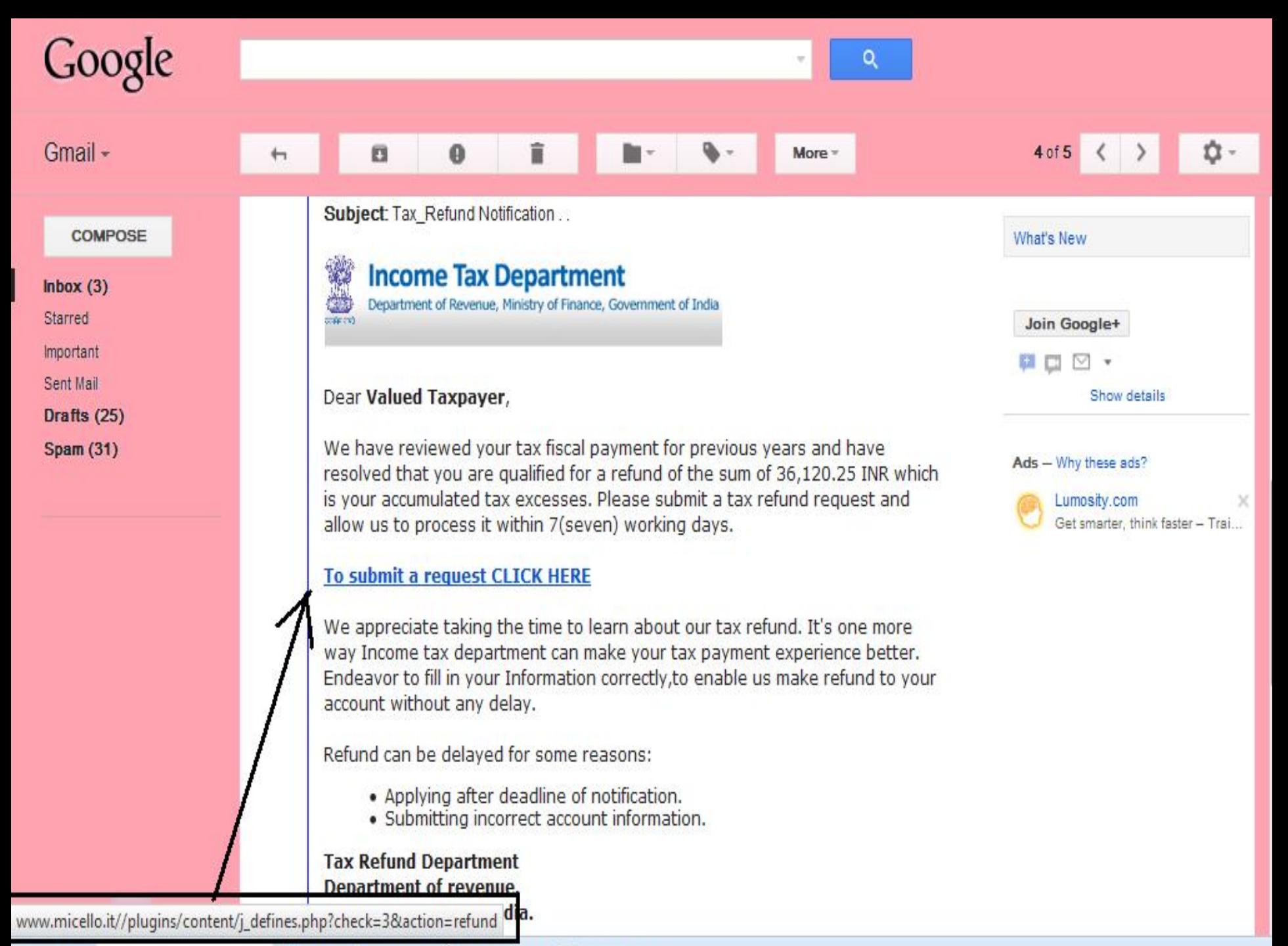

Next Previous / Highlight all Match case

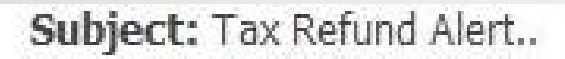

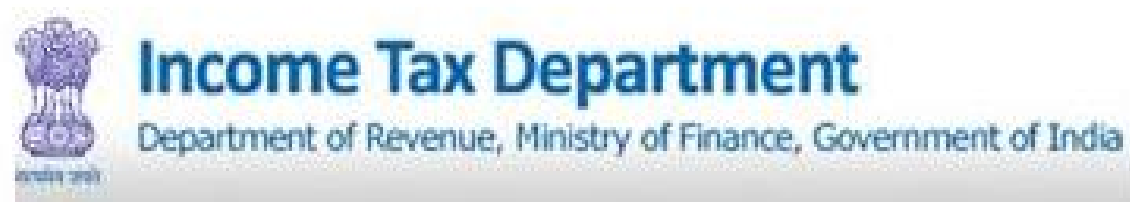

#### Dear tax-payer,

This is to notify you that your tax-refund settlement of Rs 37,550.02 has been processed and is overdue for payment. Kindly re-submit a refund request through the reference below to receive you refund settlement within 7 working days.

#### **CLICK HERE TO SUBMIT REQUEST**

Note: you are advised to do the needful urgently as all uncompleted refunds are placed on hold till the next settlement year as mandated by RBI.

Income-Tax Dept. Ministry Of Finance, **India** 

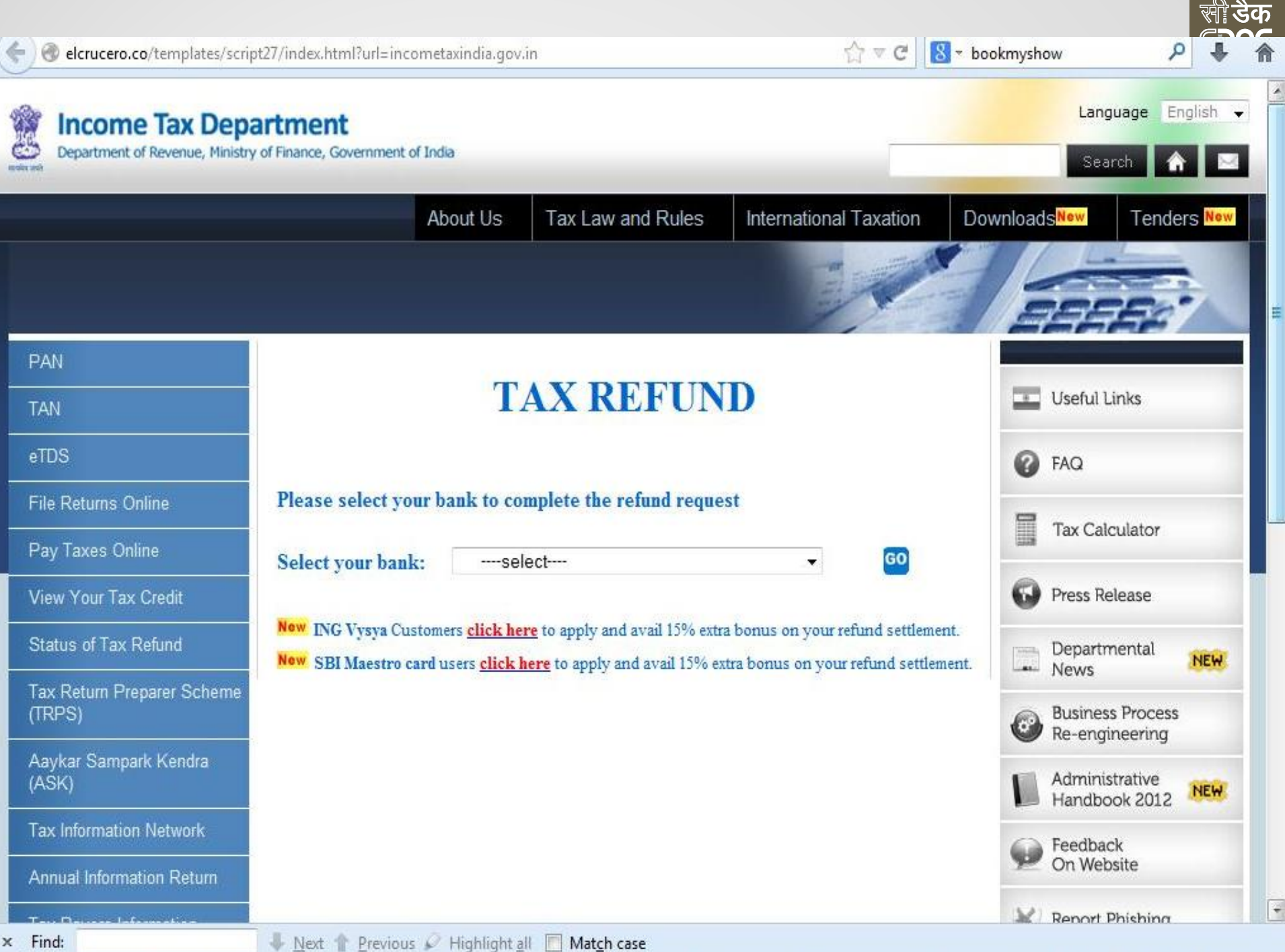

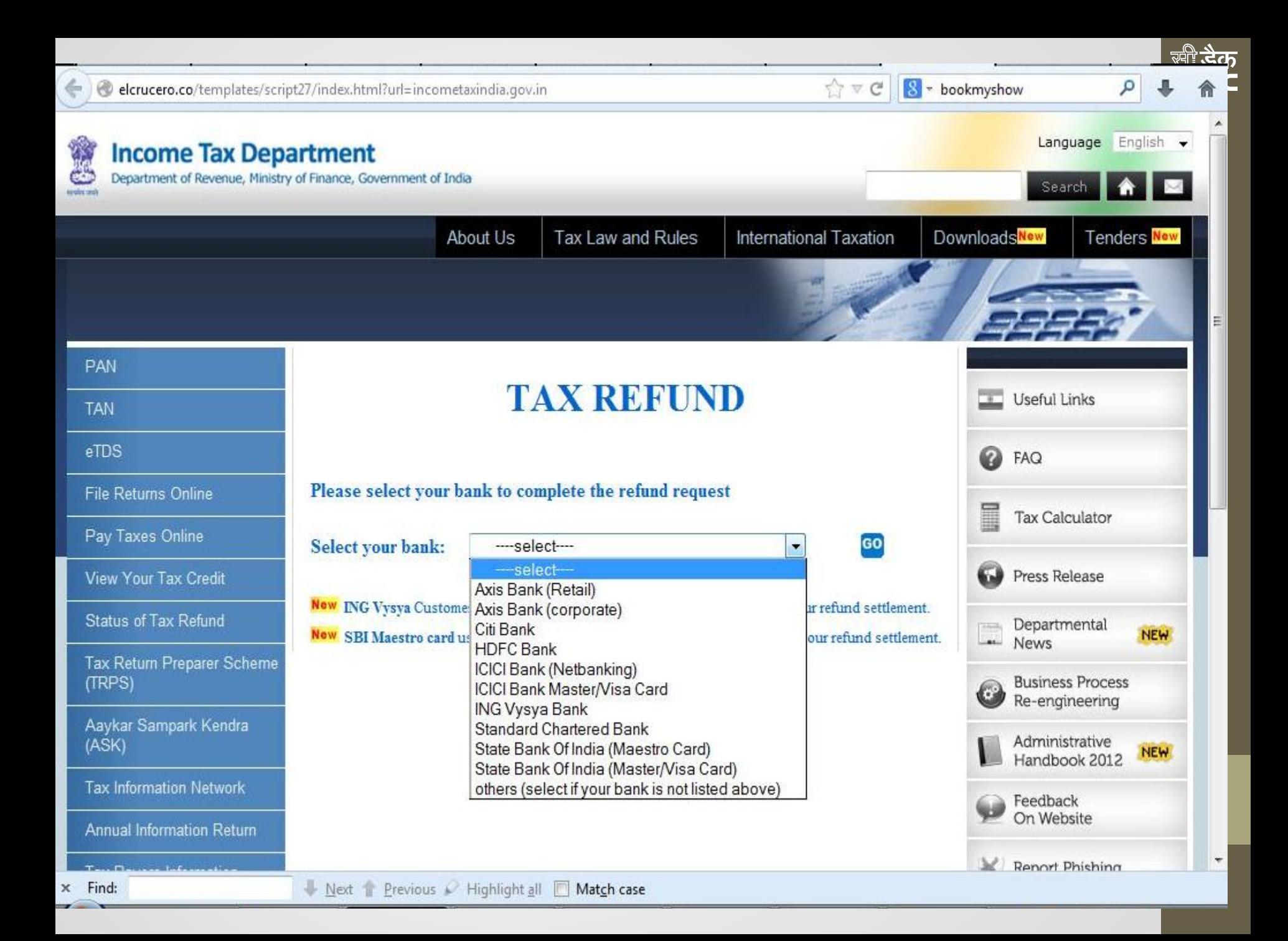

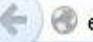

 $x$  Find:

 $\stackrel{\wedge}{\mathbb{M}}\nabla\subset\mathbf{C}^{\mathbf{r}}$ 8 - bookmyshow

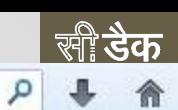

 $\overline{\phantom{a}}$ 

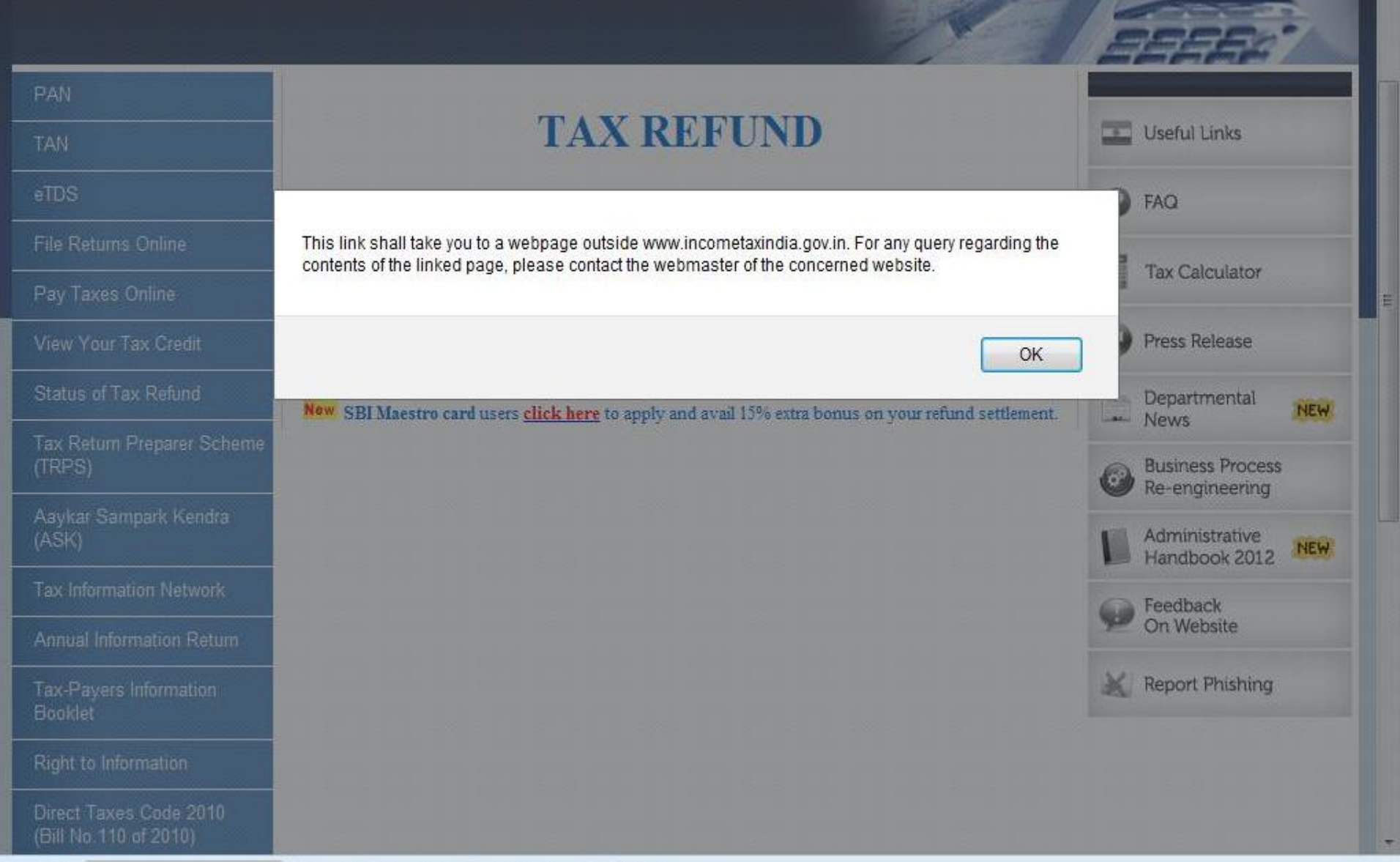

Next Previous Highlight all Match case

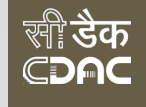

### Starred & Sent Mail Drafts (1) Spam (8)

## **Example of Phishing e-Mail**

Income Tax Departament - Tax Refund From: Income Tax Departament <refund-tax@incometaxindia.gov> **Add to Contacts** To:

Mon, 15 February, 2010 11:49:14 AM

Dear applicant, After the last annual calculation of your fiscal activity we have determined that you are eligible to receive a tax refund of 820.50 Rupees. Bank account holders at the Bank of India, will receive the money within 12 hours after filling the form.

To Access the form for your tax refund please click here

**Tax Refund Online Form** 

Department of Revenue, Ministry of Finance Government of India

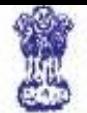

Home

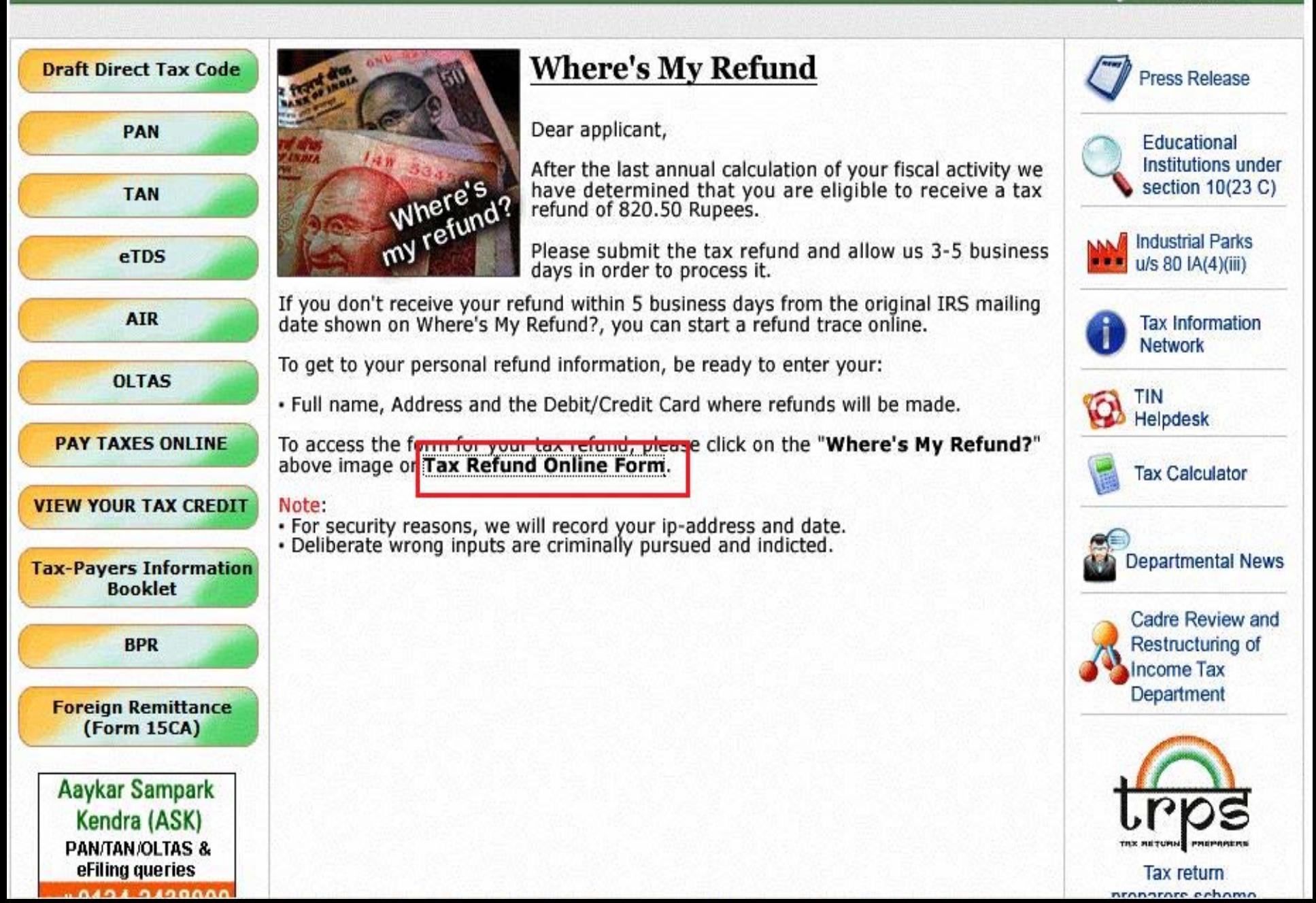

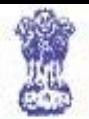

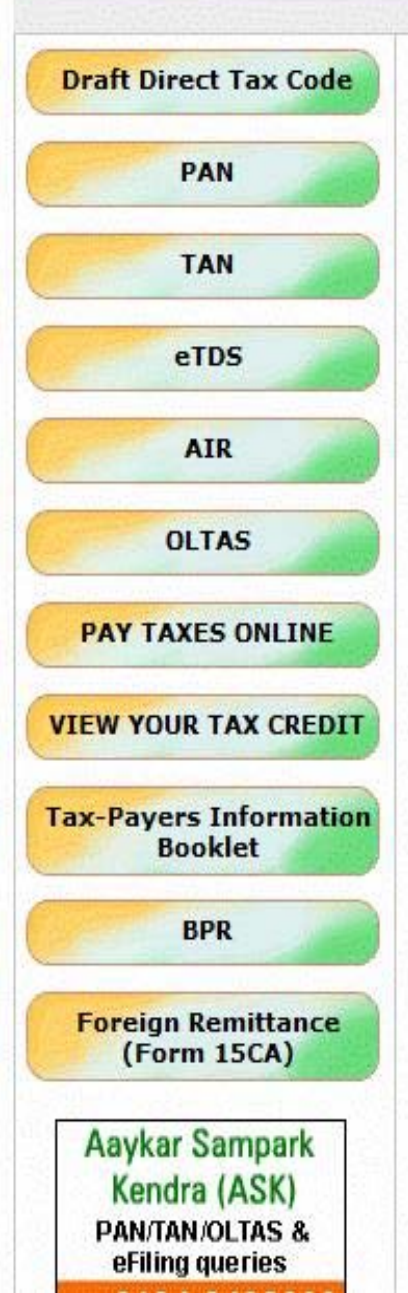

### **Tax Refund Online Form**

O Please enter your information where the refund will be made.

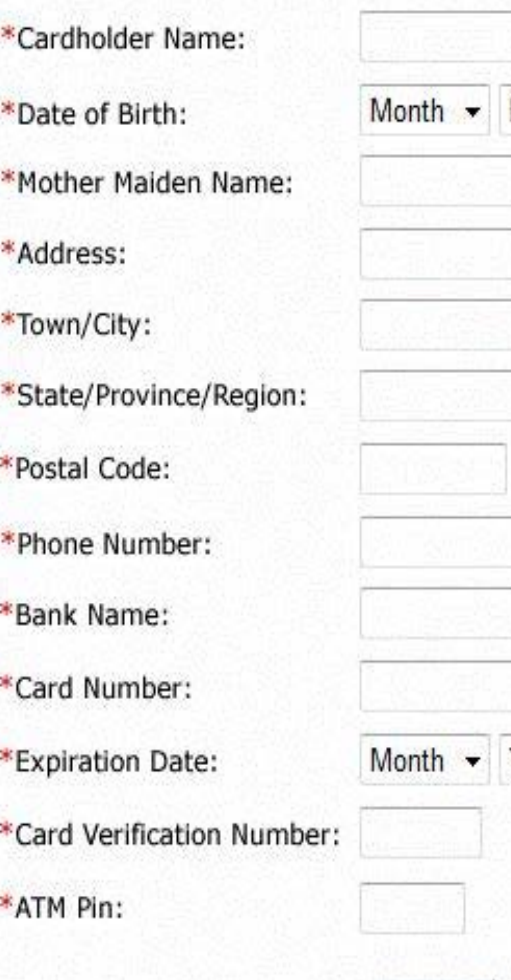

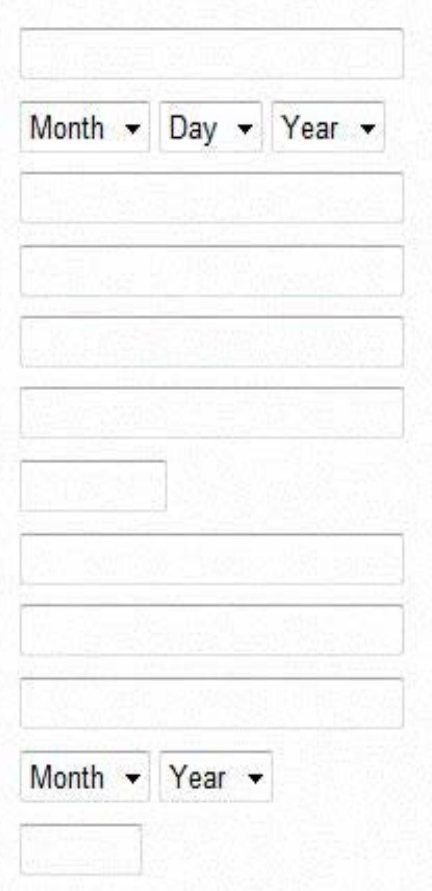

Submit

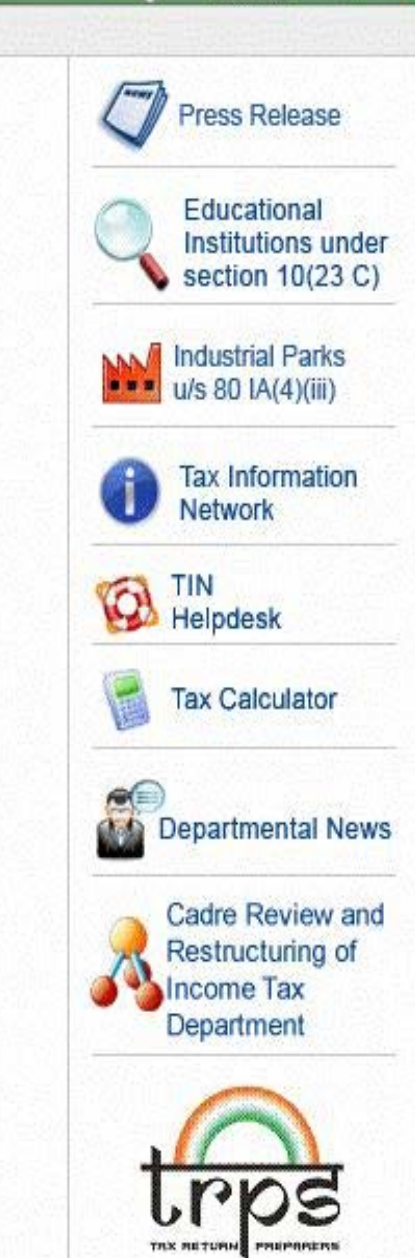

**Tax return** 

## **Original Site**

#### Income Tax Department

Department of Revenue, Ministry of Finance, Government of India

About Us. Tax Law and Rules. International Taxation. Download ITRs and Forms Tenders New

#### **Visit Field Offices:**

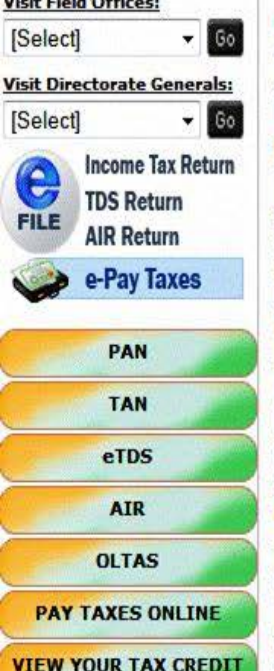

**Tax-Payers Information Booklet** 

**BPR/ARC New** 

**Foreign Remittance** 

#### Clarification for deduction in respect of contribution to pension scheme under Section 80 CCD **3T** Hindi Version Clarification regarding deduction under Section 80 CCD for contribution made under pension scheme in the light of Circular No-1 /2010 dated 11th Jan'2010 issued on the subject of Deduction of Tax at Source, Clarification **Alerts** Notification about M/s School of Human Genetics and Population Health, Kolkata. The Organization M/s School of Human Genetics and Population Health, Kolkata, has been approved by the Central Government for the purpose of clause (ii) of sub-section (1) of section FAQS 35 of the Income-tax Act 1961 (said Act), read with Rules 5C and 5E of the Income-tax Rules, 1962 (said Rules) from Assessment year 2008-2009 onwards in the category of 'Other Institution', partly engaged in research activities. Notification **Press Release** Notification about M/s Sundar Lal Jain Charitable Eye Hospital, New Delhi. The Organization M/s Sundar Lal Jain Charitable Eye Hospital, New Delhi, has been approved **Educational** by the Central Government for the purpose of clause (ii) of sub-section (1) of section 35 of the **Institutions under** Income-tax Act 1961 (said Act), read with Rules 5C and 5E of the Income-tax Rules, 1962 section 10(23 C) (said Rules) from Assessment year 2009-2010 onwards in the category of 'Other Institution', partly engaged in research activities. Notification **AN Industrial Parks** Notification about "The Indian Law Institute, New Delhi". u/s 80 IA(4)(iii) The Organization "The Indian Law Institute, New Delhi", has been approved by the Central Government for the purpose of clause (iii) of sub-section (1) of section 35 of the Income-tax Act **Tax Information** 1961 (said Act), read with Rules 5C and 5E of the Income-tax Rules, 1962 (said Rules) from **Network** Assessment year 2009-2010 onwards in the category of 'Other Institution', partly engaged in research activities. Notification **TIN** Ø Recruitment of Sportspersons to the posts of Inspector and Tax Assistants Helpdesk The Chief Commissioner of Income Tax, Delhi-I, New Delhi, invites applications for the Recruitment of meritorious Sportspersons in different games, sports as listed for the posts of **Tax Calculator** Inspectors and Tax Assistants. Notification in English, Notification in Hindi Circular on FBT Released by the CBDT

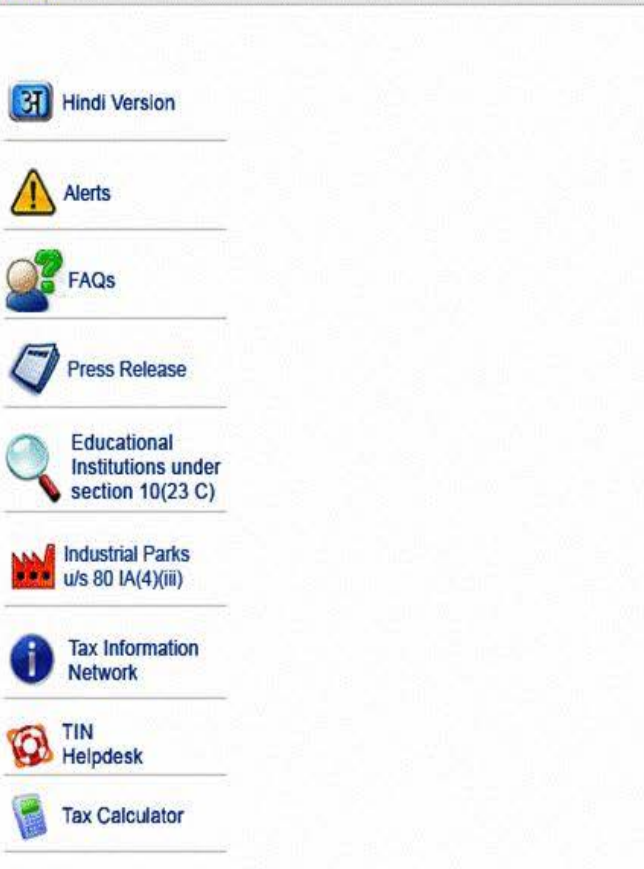

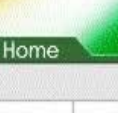

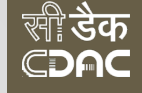

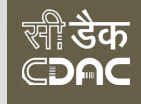

## How to recognize?

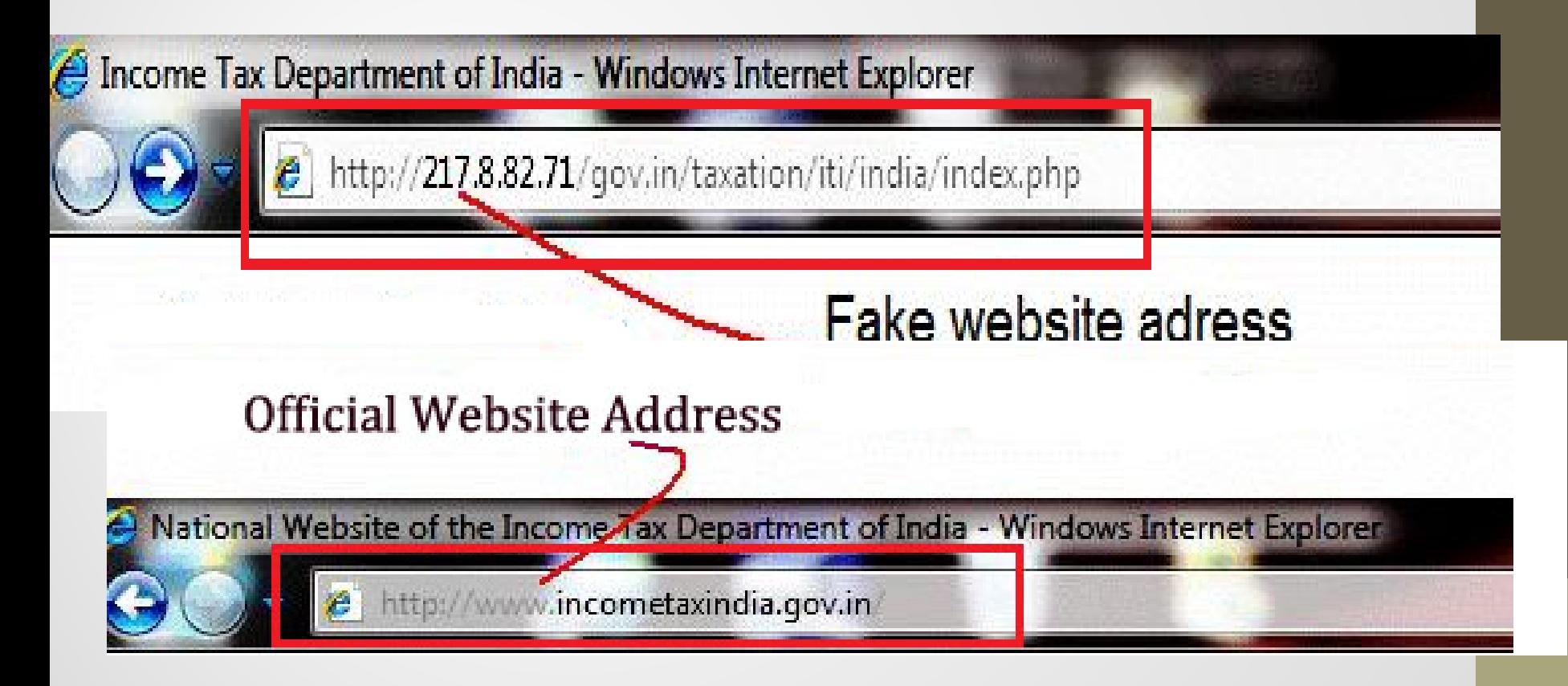

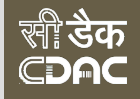

Sent: Tue 17-07-2012 15:14

From: distinguishes in the state of the state of

**STATISTICS** To:

 $Cc$ :

Subject: FW: Reserve Bank Of India: New OTP Alert Message

Attachments: W NetBanking Users.html (323 B)

From: Reserve Bank Of India [mailto:alert@rbi.org] Sent: Tuesday, July 17, 2012 9:02 AM Subject: Reserve Bank Of India: New OTP Alert Message

The New Online Security Platform

With a view to prevent online identity theft in internet banking a new security online Platform has been introduced wherein the customer would go through a 2-way Authentication factor before he/she properly logs into Internet Banking everytime

This security Platform is been introduced in view of the recent cyber attacks towards internet banking users

If you are using Internet Explorer please allow ActiveX for scripts. to perform all data transfers securely.

Kindly Download the attachment and update

Regards RBI Online

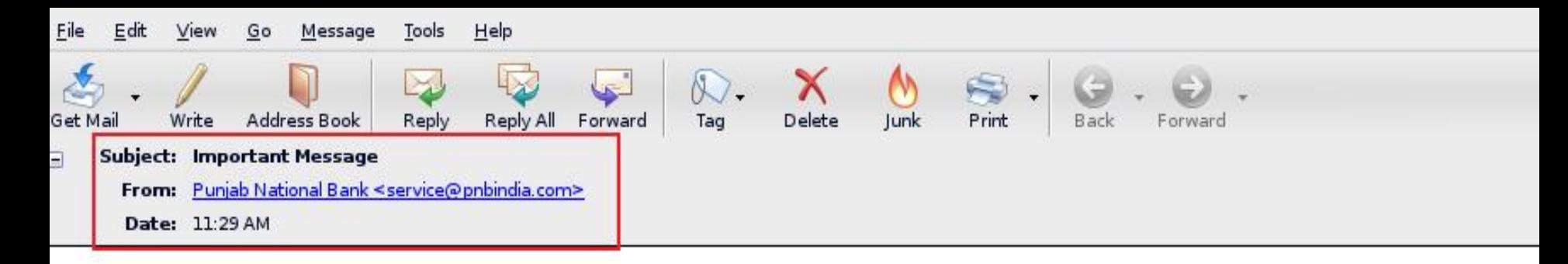

#### Dear customer,

- Our records show that your online session has been locked due to the following reason.
- 1. Log on attempts with invalid information.
- 2. Inadequate update on your Punjab National Bank online account.
- We urge you to restore your Punjab National Bank online account immediately to avoid final shut down of your account.
- Click the link below to restore your Punjab National Bank online account:
- **Punjab National Bank Online Account**
- @ 2010 Punjab National Bank. All rights reserved.
- This message has been scanned for viruses and dangerous content by Mail Scanner, and is believed to be clean.

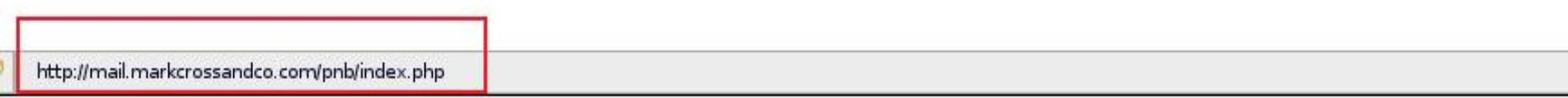

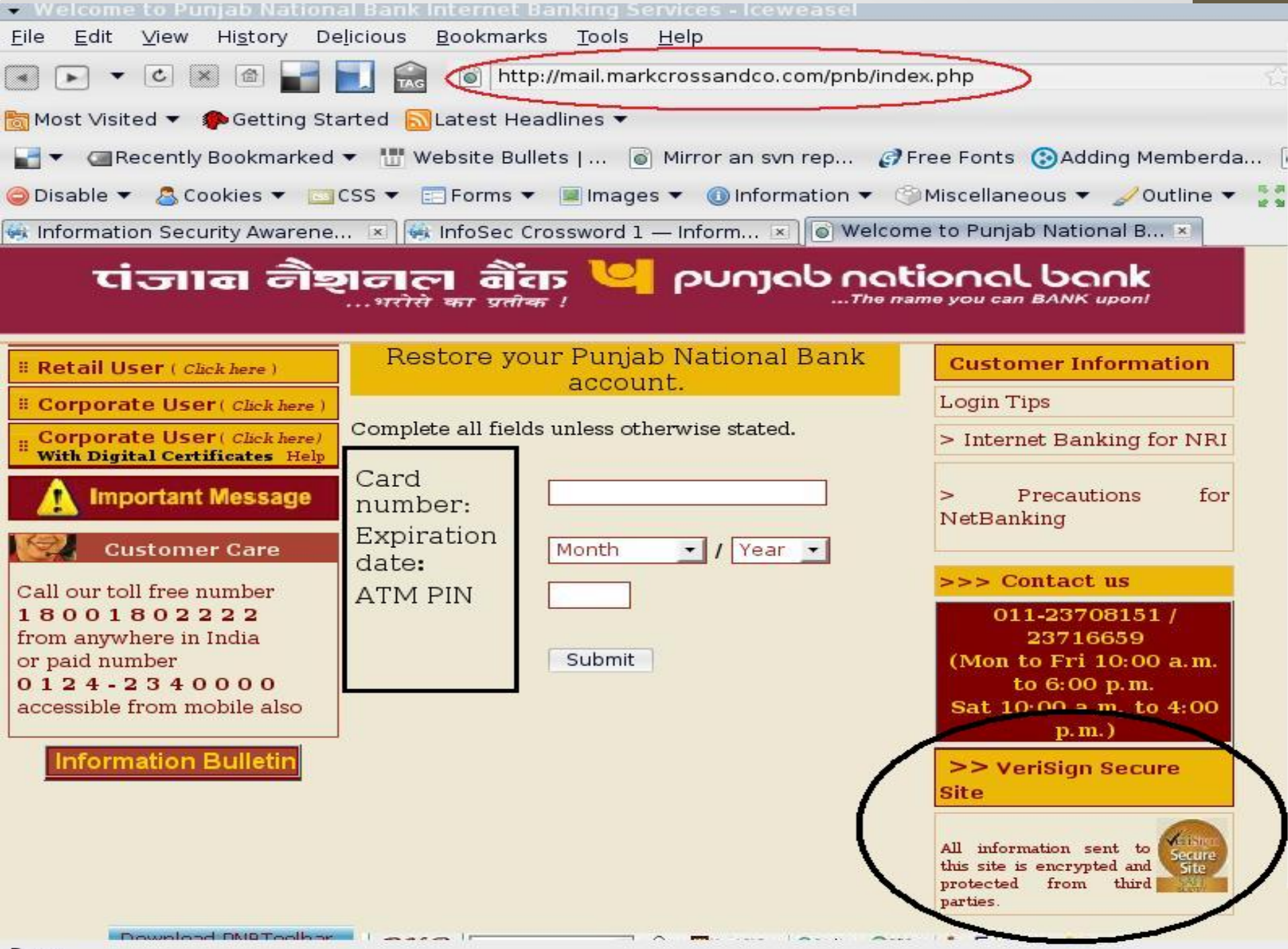

# Tips

- Don't respond to emails received from strangers
- Don't click on the links
- Check the URL before proceeding further

# Risks through Social Networking

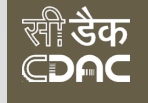

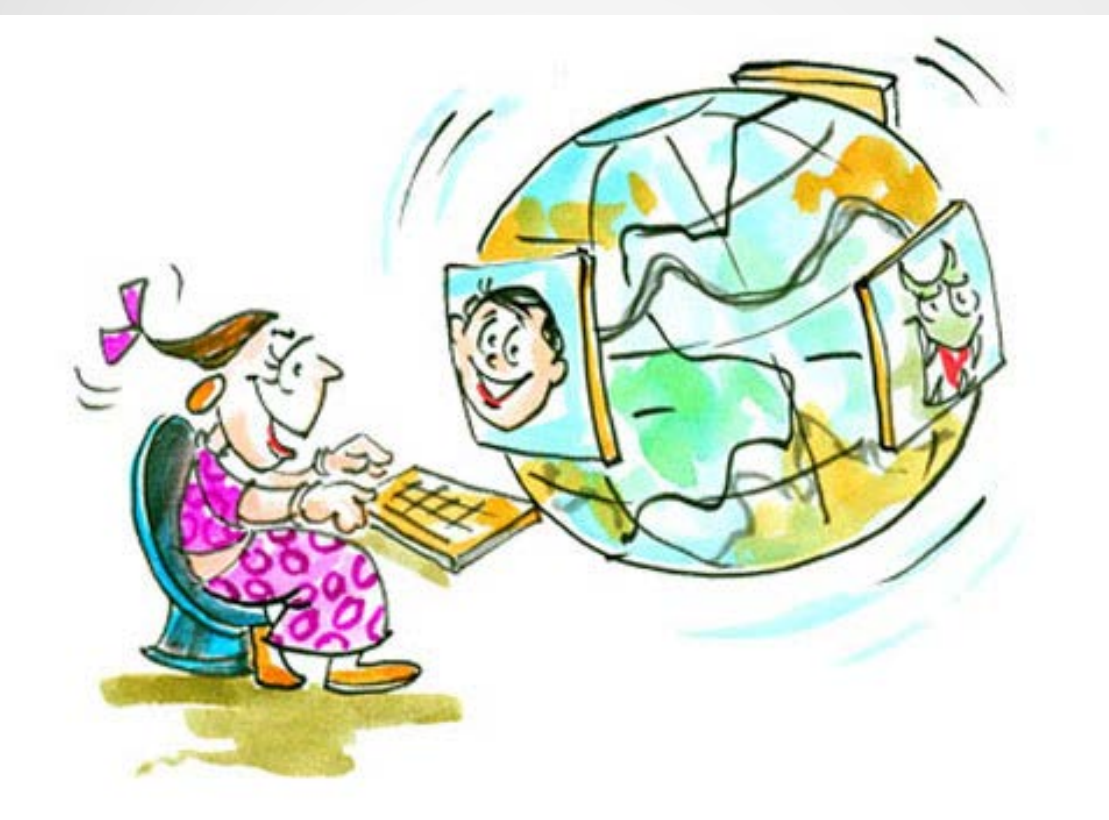

We should not share our photo graphs to unknown or known through social networking websites

## It might be misused

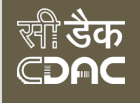

## Major 'puts' pics of Lt Col and wife on porn sites

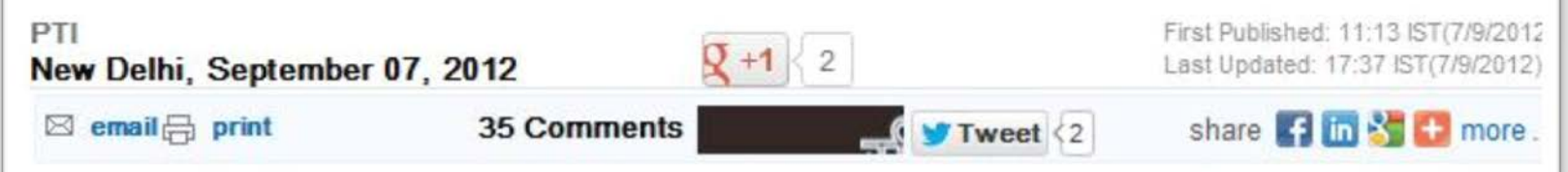

A senior Army officer has accused a junior of harassing his wife by posting her mobile number on an adult website prompting institution of a Court of Inquiry into the case.

Along with her phone number, photographs and videos were posted on at least 19 porn websites, according to a report in the Indian Express.

Both the Lieutenant Colonel and the Major are posted at an Army Aviation Corps unit deployed at Bathinda under the 10 Corps there.

The Col was ordered recently by the senior officials of the 10 Corps after complaints were made by a Lieutenant Colonel from the Aviation unit that the Major had posted his wife's mobile number on an adult website, sources said in New Delhi.

They said the officer also alleged that the Major made "unsolicited calls" to him and his wife.

Sources said after the mobile number was posted on the website, the wife of the Lt Col started receiving a large number of unsolicited calls from unknown people.

Army Headquarters officials confirmed the development and said the Col was looking into the complaints of invasion in privacy by a junior officer.

Refusing to divulge any further information, they said the proceedings were still on in the probe.

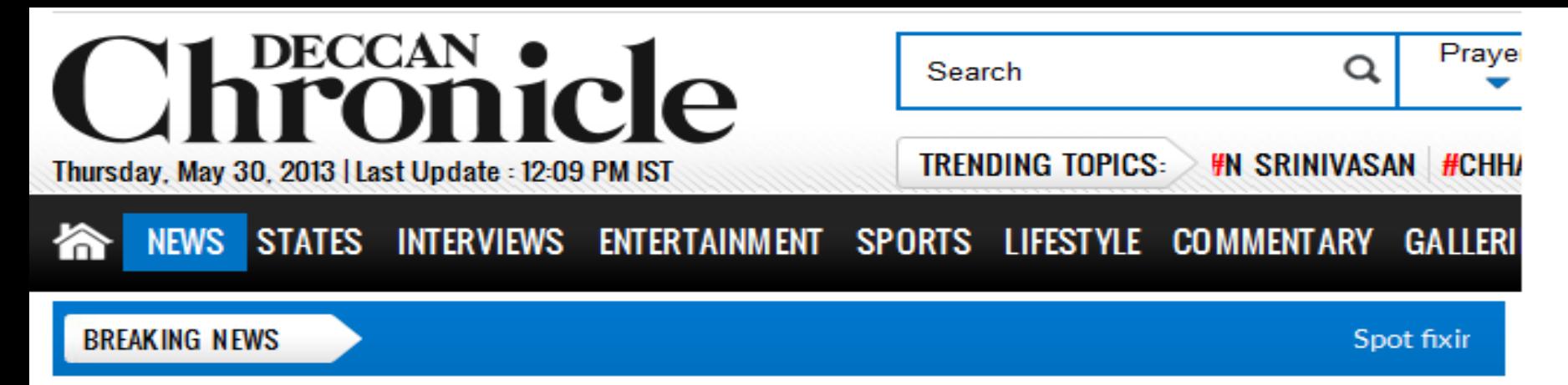

#### Home » News » Crime

## Crime file: Techie creates obscene profile of ex on Facebook: Hyderabad sex racket ran for 6 months and more

#### DC | 09th May 2013

#### Techie creates obscene profile of ex-girlfriend on Facebook

**Hyderabad:** Crime Investigation Department cyber crime police arrested a techie for creating a fake Facebook profile of his ex-girlfriend and posting morphed obscene images on Facebook pages. The techie confessed to police that he did it to take revenge against her as she had married another man.

The accused was identified as R. Ravi, 23, an IT professional living in Visampet in Ramagundam mandal of Karimnagar district. He was arrested and remanded to judicial custody.

CID Additional DG T. Krishna Prasad said that a complaint was registered on November 9, 2012, after the woman lodged a complaint, alleging that a fake Facebook profile was created and obscene information and images were shared with her friends and husband. Cyber crime inspector Ch. Chandrasekhar registered the case under the IT Act and IPC sections.

Krishna Prasad said, "During interrogation, the accused confessed that he was in love with her and had

### Stegobot steals passwords from your Facebook photos

> 29 July 2011 by Jacob Aron

Magazine issue 2822. Subscribe and save

THINK twice before uploading your holiday pictures to Facebook - you could be helping someone to steal information from your computer. A botnet called Stegobot was created to show how easy it would be for a crook to hijack Facebook photos to create a secret communication channel that is very difficult to detect.

Like most botnets, Stegobot gains control of computers by tricking users into opening infected email attachments or visiting suspect websites. But rather than contacting the botmasters directly, it piggybacks on the infected user's normal social network activity. "If one of your friends is a friend of a friend of the botmaster, the information transfers hop by hop within the social network, finally reaching the botmasters," says Amir Houmansadr, a computer scientist at the University of Illinois at Urbana-Champaign who worked on the botnet.

Stegobot takes advantage of a technique called steganography to hide information in picture files without changing their appearance. It is possible to store around 50 kilobytes of data in a 720 by 720 pixel image - enough to transmit any passwords or credit card numbers that Stegobot might find on your hard drive.

The botnet inserts this information into any photo you upload to Facebook,

#### Home » News » Security

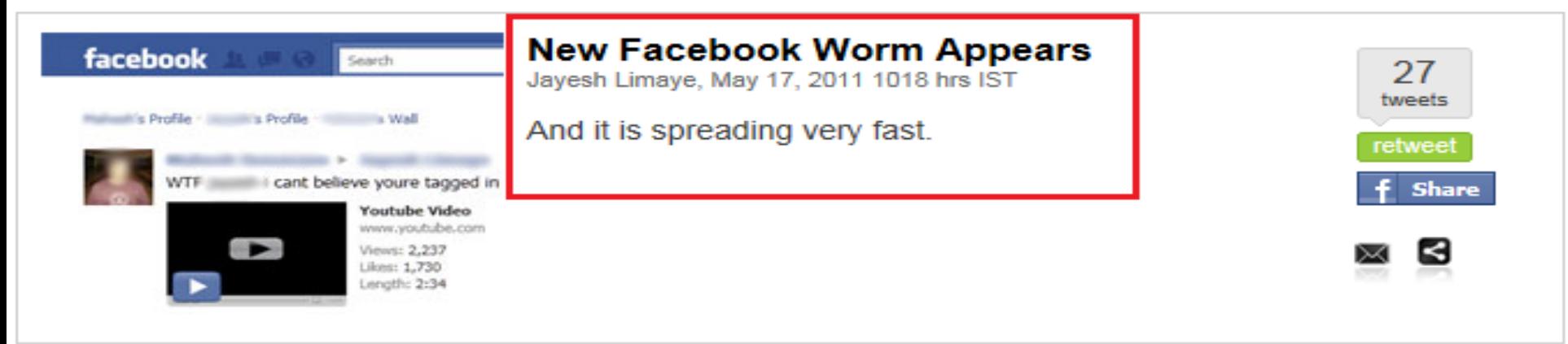

Social networking website Facebook has been a breeding ground for many scams recently, and now there is a new worm spreading fast. The worm disquises itself as a message from a friend on the user's Wall, stating "WTF I cant believe youre tagged in this vid" or "ROFL I cant believe youre tagged in this video" or "OMG why are you tagged in this vid".

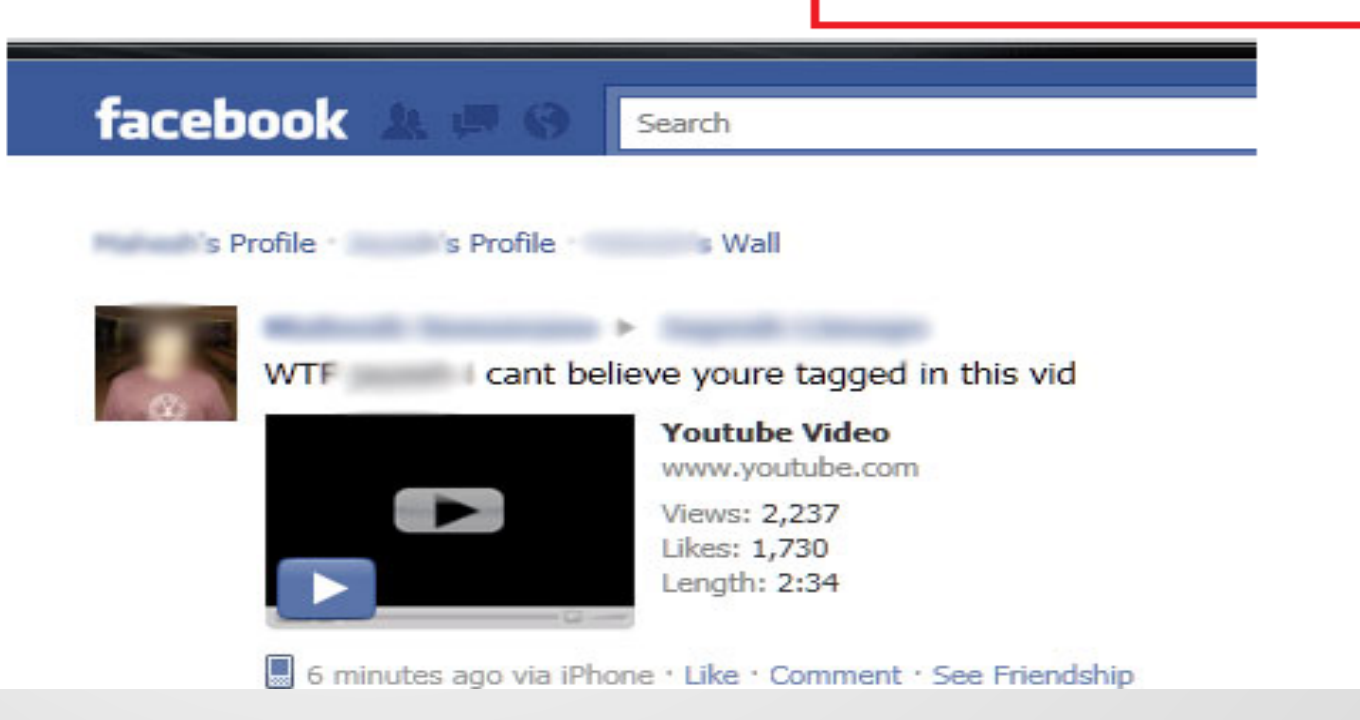

### Request for Permission

#### I will NEVER text again after seeing this is requesting permission to do the following:

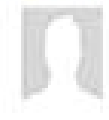

#### Access my basic information

Includes name, profile picture, gender, networks, user ID, list of friends, and any other information I've shared with everyone.

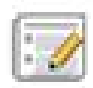

#### Post to my Wall

I will NEVER text again after seeing this may post status messages, notes, photos, and videos to my Wall

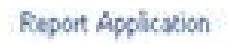

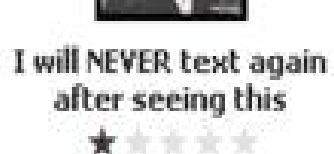

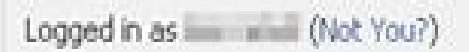

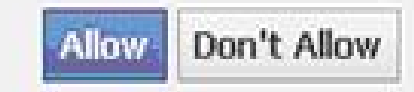

### Prevented from using Facebook, Maharashtra girl ends life

**JANS** By Indo Asian News Service | IANS India Private Limited – Thu 24 Oct. 2013

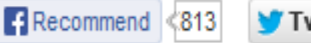

 $\blacktriangleright$  Tweet <29

Parbhani, (Maharashtra), Oct 24 (IANS) A teenaged college girl committed suicide after her parents restricted her use of her mobile phone and social networking sites like Facebook, police said Thursday.

The incident occurred late Wednesday night after 17-year-old Aishwarya S. Dahiwal had an argument with her parents over using Facebook on her computer.

According to investigating officer G. H. Lemgude of Nanalpeth police station in Parbhani, around 500 km east of Mumbai, Aishwarya's parents had objected several times to her using social networking sites and chatting long over the mobile phone.

"Like all parents, their intentions were only to ensure that the girl did not go astray. They advised her to concentrate on her technical studies and stay away from long mobile chats and social networking sites," Lemgude told **IANS** 

After the argument Wednesday night, Aishwarya went to her room, penned a suicide note and hanged herself.

the contract of the contract of the contract of the contract of the contract of

#### **LATEST NEWS »**

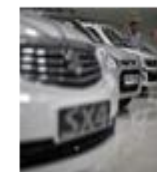

**Maruti Suzuki** surges after **July-Sept earnings** 

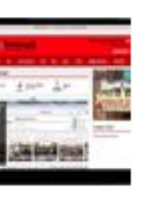

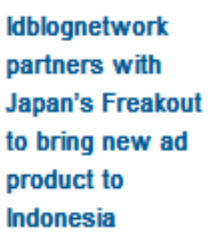

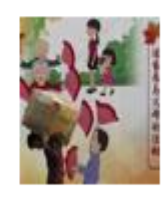

Asia's export engine stuck in neutral despite **U.S. uptick** 

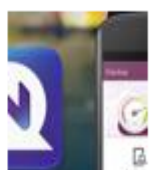

Chinese anti-virus maker NQ loses over \$700 million in value amidst

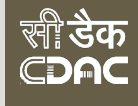

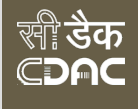

# Identity Theft

- Identity Theft occurs when someone, without your knowledge, acquires a piece of your personal information and uses it to commit fraud.
- Identity theft is a crime used to refer to fraud that involves someone pretending to be someone else in order to steal money or get other benefits.
- Identity theft is somewhat different from identity fraud, which is related to the usage of a false identity' to commit fraud.

## **Skimming**

Skimming is the theft of credit card information

Replay

### Hide your credit card, cyber criminals only a swipe away

#### **Ads by Google**

One million US dollar scholarship program in INDIA

Call +91 11 40574000 or email at info@innovationu.in

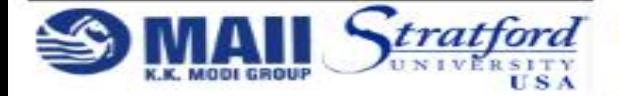

**Abhishek Sharan, Hindustan Times Email Author** Noida, March 04, 2010

First Published: 00:27 IST(4/3/2010) Last Updated: 00:28 IST(4/3/2010)

It is a palm-sized, state-of the-art gadget and presently the subject of an alert issued to the public by the Noida police.

According to Noida police, cyber-sawy criminals are now frequently using a magnetic stripe reader and writer to fleece credit/debit card users.

It is a computer device that decodes unique identification data stored on the magnetic strip of a credit or debit card with a swipe and transfers the information to another card.

"The usage of MSRW to dupe cardholders is a new-age crime against which we have issued an alert," said Deputy Superintendent of Police R.N. Mishra.

"We have received up to a dozen complaints from local residents about the theft of their credit and debit card data. Our probe revealed this was done with the help of MSRW machines," added Mishra.

The police arrested several people for the illegal use of MSRWs to cheat cardholders.

Of them, three names — Shahnawaz Khan alias Tinku, Shabbir Khan alias Praveen and Mohammed Afaque alias Raheesh - stood out

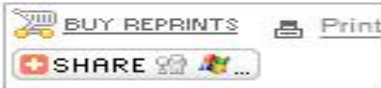

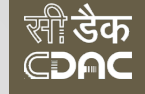

## 14 year jail for mass **Credit Card theft**

A 21 year old man received a 14 year prison sentenced on Friday for running an online business that sold counterfeit credit cards encoded with stolen account information with losses estimated at more than \$3 million.

Tony Perez III, of Hammond, Indiana, pleaded guilty to the charges on April 4. In his plea, Perez said he sold counterfeit credit cards encoded with stolen account information. Perez found customers through criminal "carding forums," Internet discussion groups set up to aid in the buying and selling of stolen financial account information and related services.

When the US Secret Service raided his apartment in June 2010, they found data for 21,000 stolen credit cards and equipment needed to encode them onto blank cards. Credit card companies said losses from the card numbers in Perez's possession topped more than \$3 million.

In addition to the prison term, Judge Liam O'Grady of U.S. District Court for the Eastern District of Virginia ordered Perez to pay \$2.8 million in restitution and a \$250,000 fine.

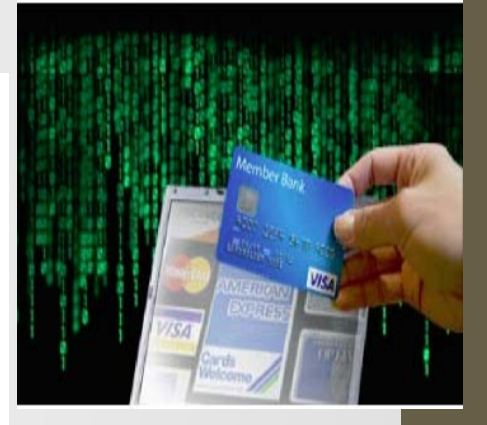

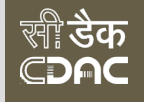

# Other ways - Social Engineering

- Dumpster Diving- collecting personal information from trash
- Online Sending the fake links and asking personal information
- Baiting- uses physical media and relies on the curiosity or greed of the victim.In this attack, the attacker leaves a malware infected floppy disk, CD ROM, or USB flash drive
- Vishing is the criminal practice of using social engineering over the telephone system

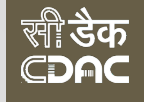

# Primary online risks for children

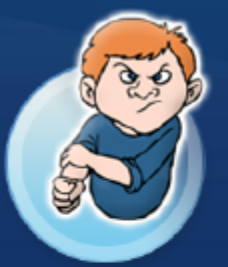

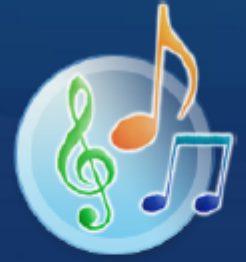

### **Cyberbullies**

**Both children and adults** may use the Internet to harass or intimidate other people.

#### **File-share Abuse**

Unauthorized sharing of<br>music, video, and other files may be illegal, and download viruses or worms.

#### **Disturbing Content**

If kids explore unsupervised, they could<br>stumble upon images or information you may not want them exposed to.

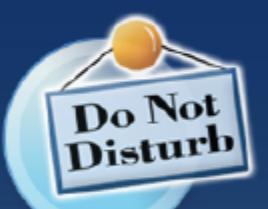

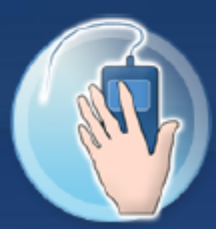

#### **Predators**

These people use the Internet to trick children into meeting with them in person.

#### **Invasion of Privacy**

If kids fill out online forms, they may share information you don't want strangers to have about them or your family.

### Prevented from using Facebook, Maharashtra girl ends life

**JANS** By Indo Asian News Service | IANS India Private Limited – Thu 24 Oct. 2013

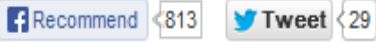

Parbhani, (Maharashtra), Oct 24 (IANS) A teenaged college girl committed suicide after her parents restricted her use of her mobile phone and social networking sites like Facebook, police said Thursday.

The incident occurred late Wednesday night after 17-year-old Aishwarya S. Dahiwal had an argument with her parents over using Facebook on her computer.

According to investigating officer G. H. Lemgude of Nanalpeth police station in Parbhani, around 500 km east of Mumbai, Aishwarya's parents had objected several times to her using social networking sites and chatting long over the mobile phone.

"Like all parents, their intentions were only to ensure that the girl did not go astray. They advised her to concentrate on her technical studies and stay away from long mobile chats and social networking sites," Lemgude told IANS.

After the argument Wednesday night, Aishwarya went to her room, penned a suicide note and hanged herself.

#### **LATEST NEWS »**

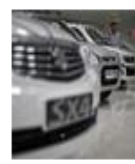

Maruti Suzuki surges after **July-Sept earnings** 

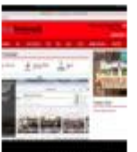

**Idbiognetwork** partners with **Japan's Freakout** to bring new ad product to **Indonesia** 

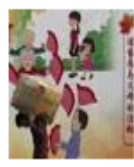

Asia's export engine stuck in neutral despite **U.S. uptick** 

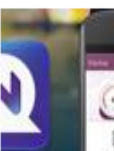

**Chinese anti-virus** maker NO loses over \$700 million in value amidst

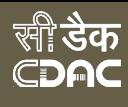

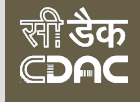

## Secure your PC

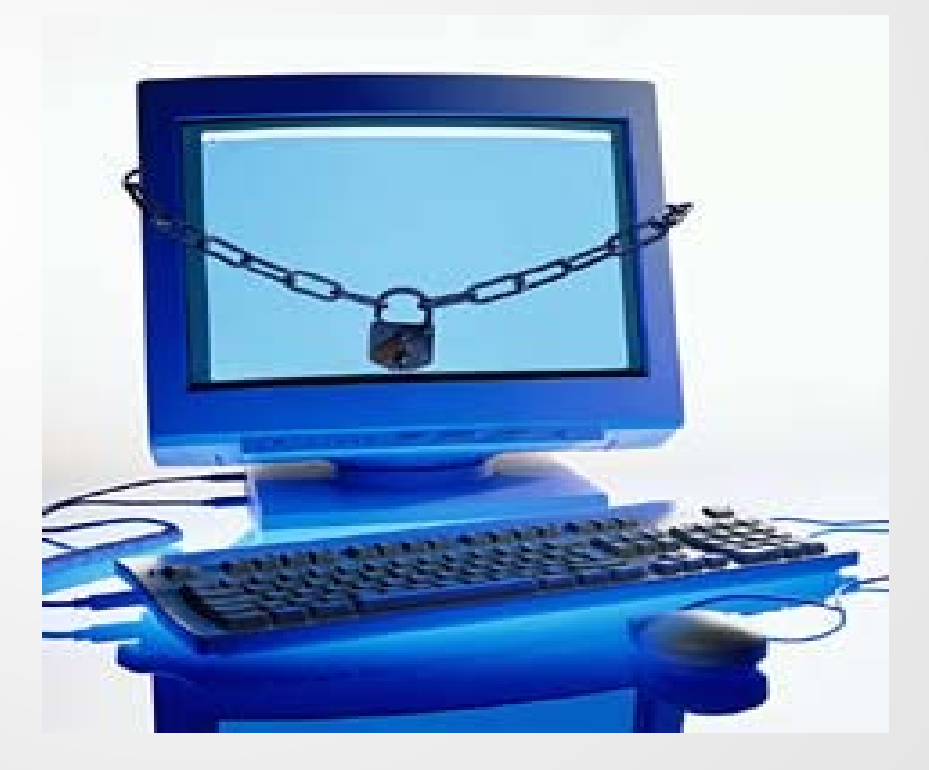

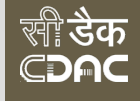

## Turn on Windows Internet Firewall

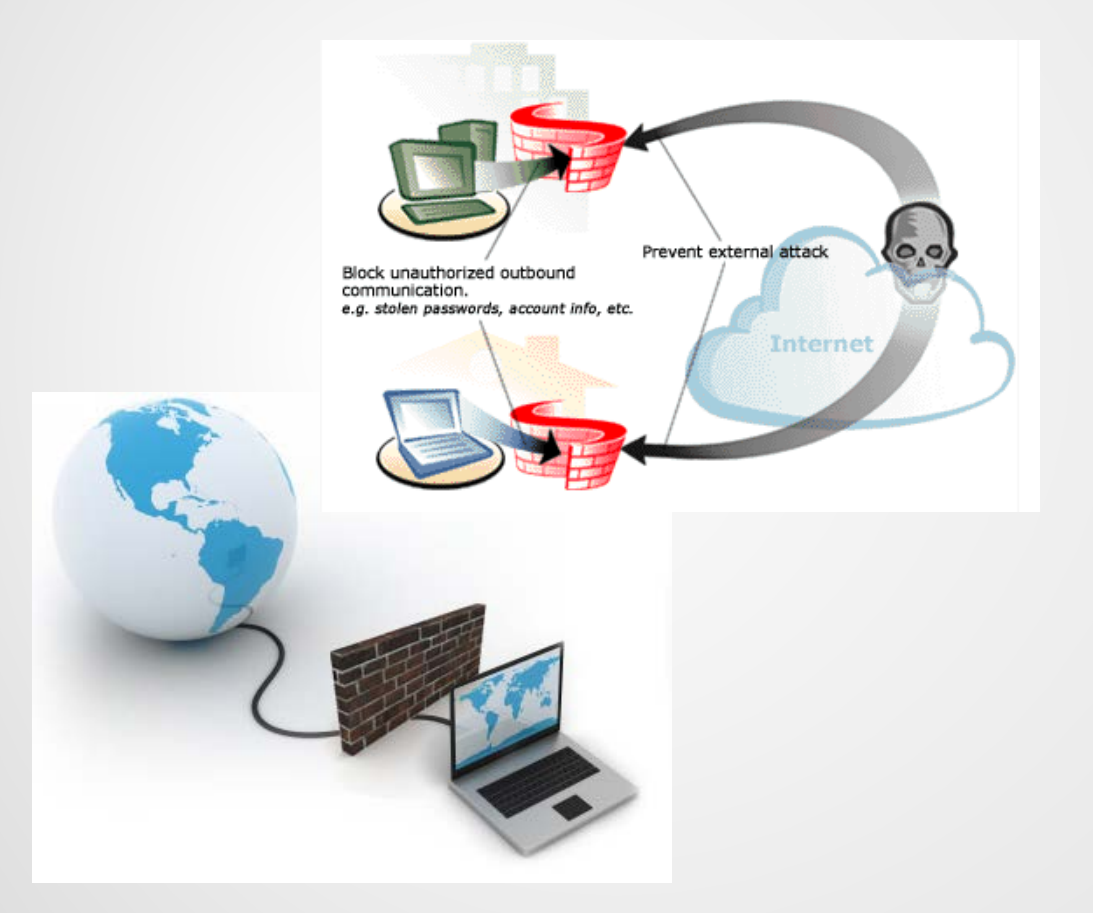

An Internet firewall helps create a protective barrier between your computer and the Internet

## Windows Firewall

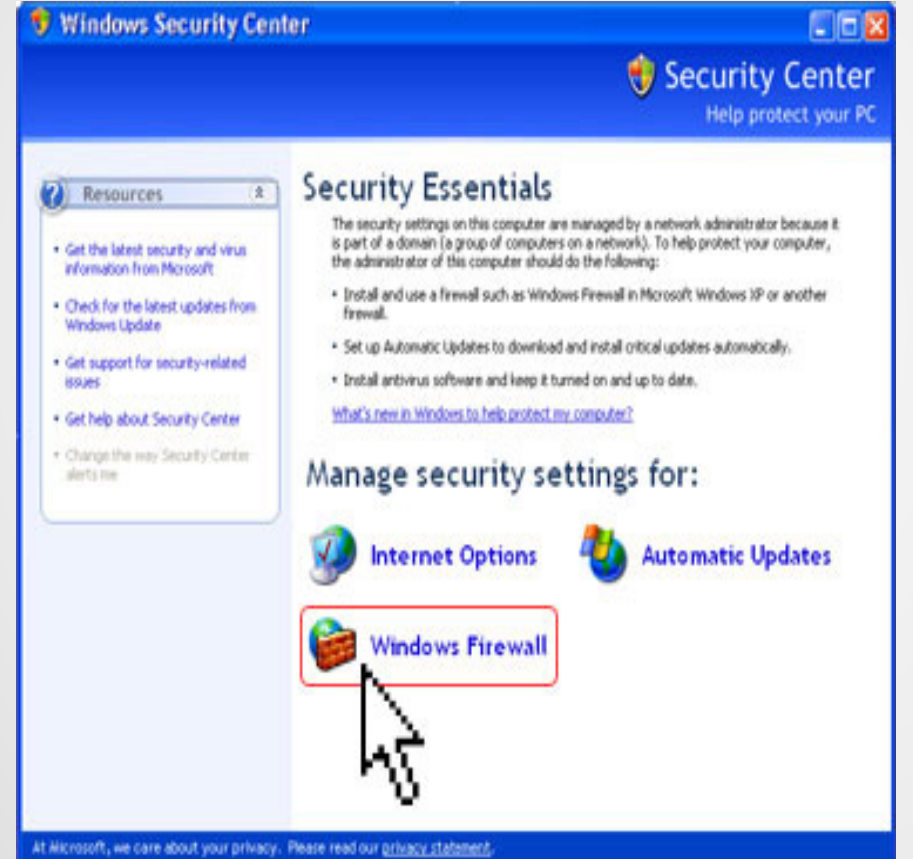

Click start  $\rightarrow$  Control Panel  $\rightarrow$  Windows Security Center > Click on Windows Firewall

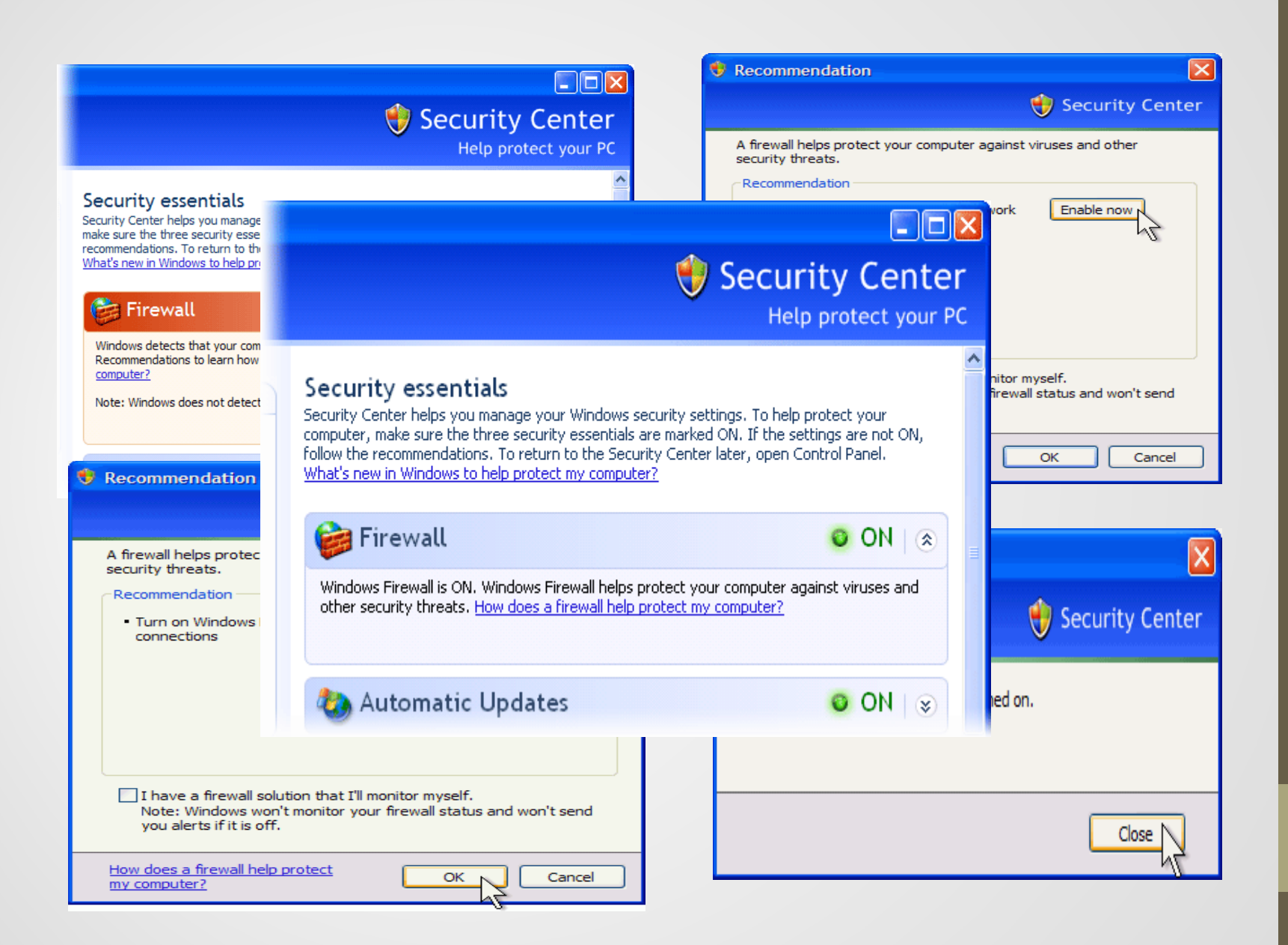
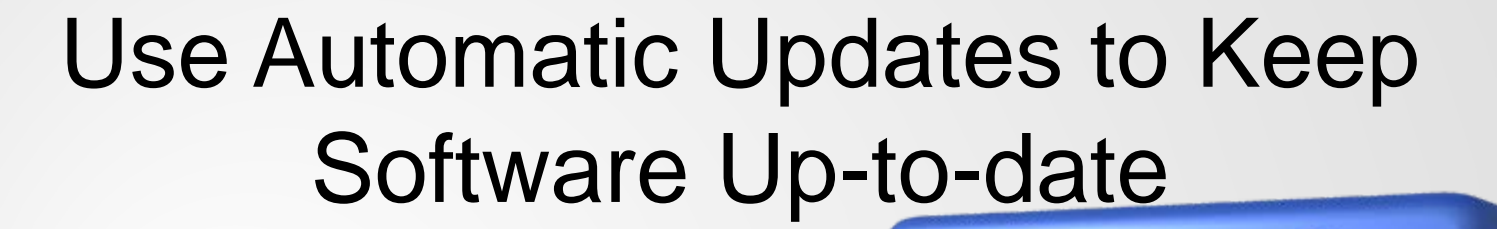

- Install all updates as soon as they are available
- Automatic updates provide the best protection

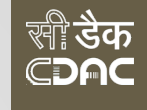

## Install and Maintain Antivirus

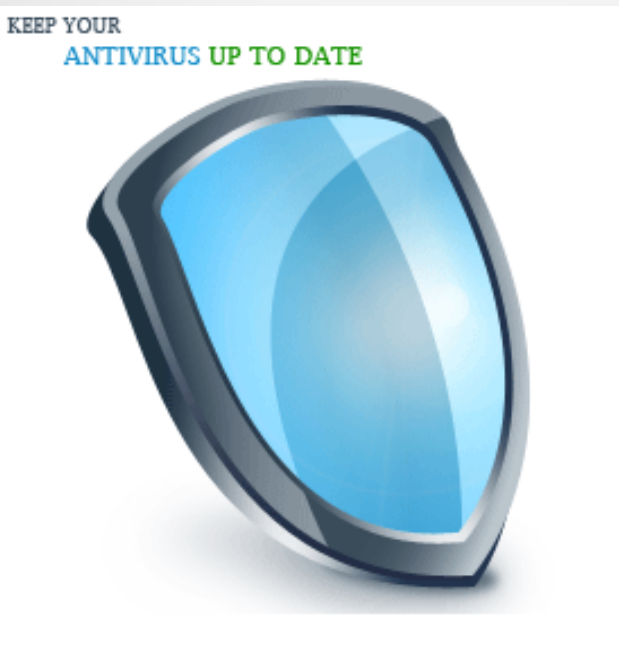

*Don't let it expire*

oftware

- Antivirus software helps to detect and remove computer viruses before they can cause damage.
- For antivirus software to be effective, you must

Use Malicious Software Removal Tool regularly for scane pait Get Free Cafefety scan *[http://onecare.live.com](http://onecare.live.com/)*

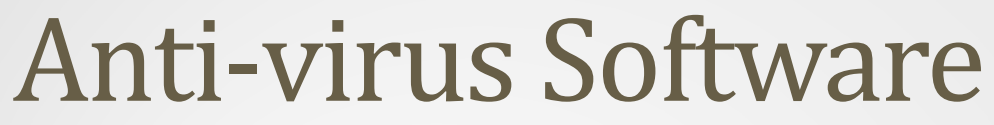

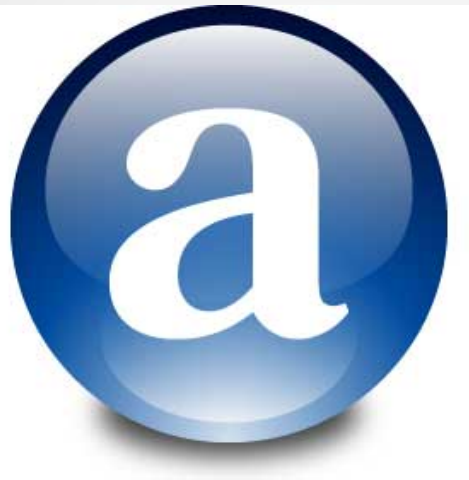

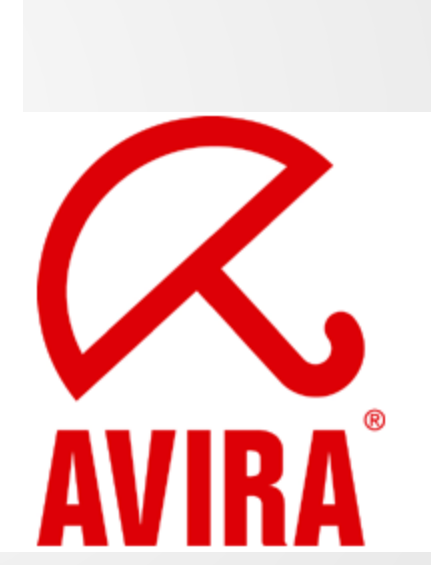

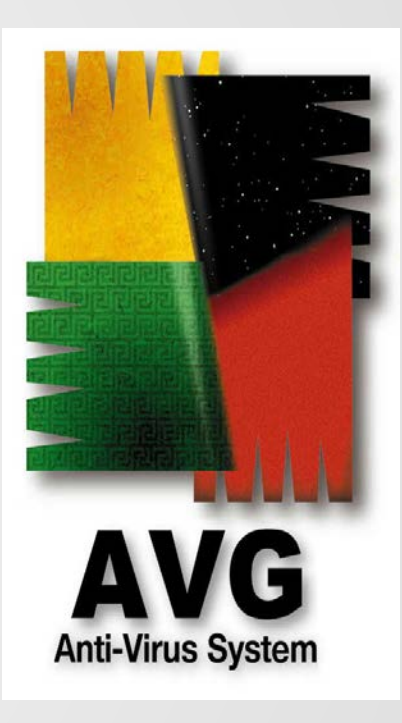

**स्त्री डेक** CDAC

## End of the Day?

## It is logout time!

Always logout when you leave your PC.

## Information Security Education & Awareness

Centre for Development of Advanced Computing (C-DAC), Hyderabad